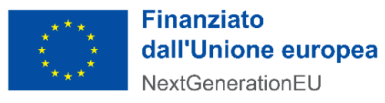

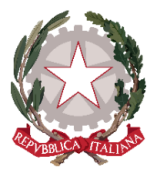

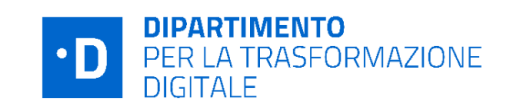

# **Presidenza del Consiglio dei Ministri Dipartimento per la trasformazione digitale UNITA' DI MISSIONE PNRR**

# **Linee Guida per i Soggetti attuatori individuati tramite**

# **AVVISI PUBBLICI A** *LUMP SUM*

# **PIANO NAZIONALE DI RIPRESA E RESILIENZA FINANZIATO DALL'UNIONE EUROPEA – NextGenerationEU**

#### DISCLAIMER

"Il presente documento è stato predisposto dall'Unità di Missione del PNRR del Dipartimento per la trasformazione digitale della Presidenza del Consiglio dei ministri (DTD) in qualità di Amministrazione titolare. In conformità alla normativa applicabile, esso fornisce ai Soggetti attuatori coinvolti nelle attività di attuazione e controllo degli investimenti del PNRR del DTD una serie di orientamenti tecnici e di moduli operativi. L'obiettivo del presente documento è di offrire indicazioni concrete, al fine di agevolare l'attuazione degli investimenti di competenza dei Soggetti attuatori e di incoraggiare le buone pratiche. Il presente potrà essere rivisto sulla base delle decisioni e degli orientamenti provenienti dagli Organi dell'Unione Europea, ovvero, dal Ministero dell'Economia e delle Finanze".

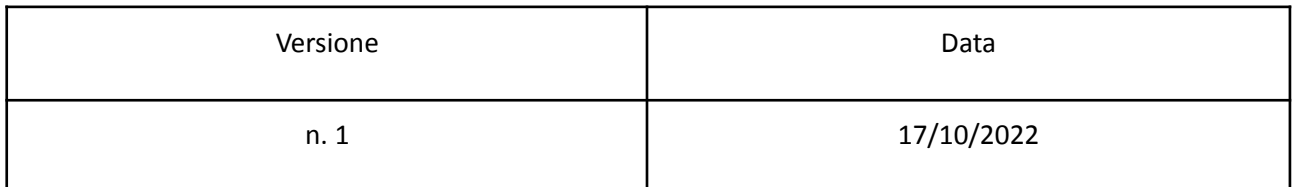

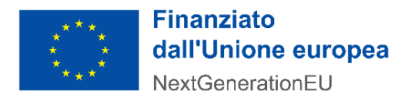

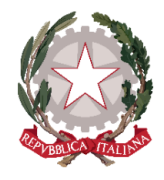

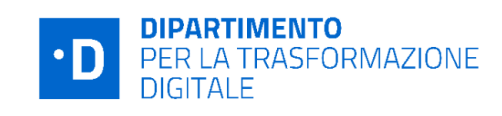

# **INDICE**

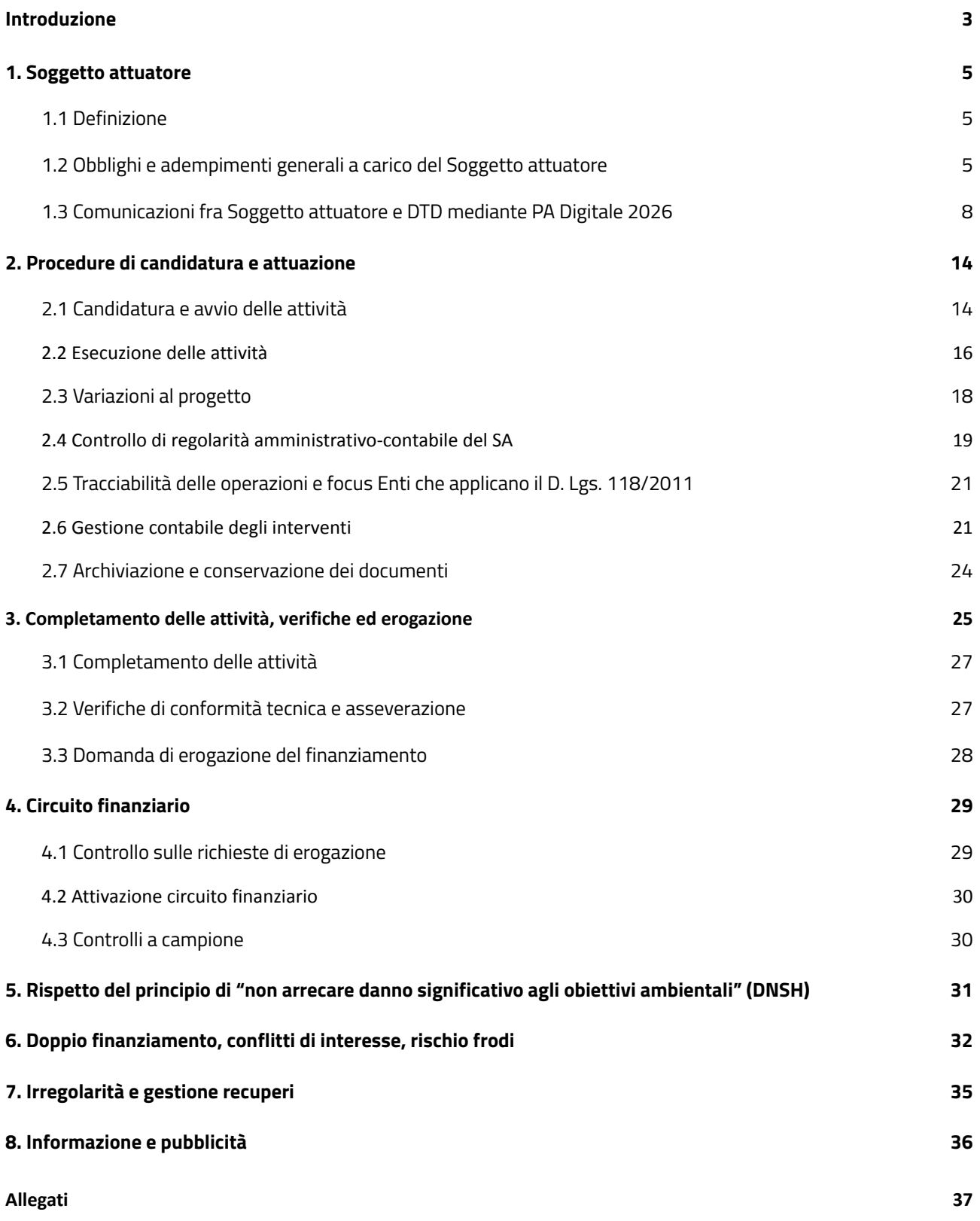

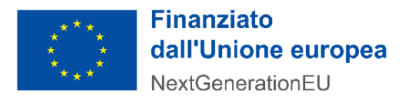

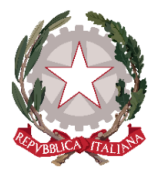

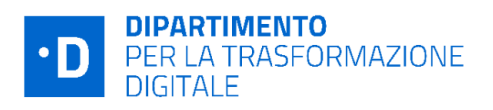

# <span id="page-2-0"></span>Introduzione

Il presente documento ha l'obiettivo di fornire uno **strumento operativo** di riferimento, per la corretta realizzazione degli interventi, da parte dei **Soggetti attuatori** (di seguito anche SA) **individuati attraverso gli Avvisi pubblici a** *lump sum* pubblicati sulla piattaforma PA Digitale 2026 *1* .

- 1. In conformità all'art. 10 del decreto-legge 10 settembre 2021 n. 121, il Dipartimento per la trasformazione digitale ha scelto, infatti, di utilizzare Avvisi pubblici a *lump sum* (o somme forfettarie) per attuare quelle misure del PNRR della Missione 1 - Componente 1 del PNRR che prevedono un'elevata cardinalità di Soggetti attuatori da coinvolgere per raggiungere milestone e target (M&T). Attraverso tali dispositivi di attuazione, gli enti destinatari, in base alla loro tipologia e dimensione, e in alcuni casi in base al numero di servizi da realizzare, possono accedere al finanziamento attraverso l'attivazione di soluzioni standard con valori economici predefiniti. Tale soluzione si caratterizza per i seguenti principali aspetti:
	- i Soggetti attuatori per aderire all'Avviso **non presentano un progetto ma lo costruiscono scegliendo i servizi/le attività da svolgere tra una serie di opzioni** (in funzione della specifica misura) **offerte dalla Piattaforma PA digitale 2026** (d'ora in poi anche "Piattaforma") per le quali richiedere il finanziamento;
	- l'**erogazione** del finanziamento avviene **in un'unica soluzione previa dimostrazione del raggiungimento del risultato** prestabilito (quindi i SA non rendicontano "a costi reali");
	- la Piattaforma consente ai Soggetti attuatori di **gestire agevolmente il progetto** dalla fase di candidatura fino alla richiesta di erogazione dei fondi ad avvenuto completamento delle attività.

L'opzione dei lump sum consente quindi una **riduzione degli oneri amministrativi** inerenti i processi di gestione della misura e la **focalizzazione dell'azione degli attori coinvolti sul raggiungimento del risultato e quindi sul conseguimento dei M&T** previsti dal PNRR garantendo allo stesso tempo la compliance procedurale degli interventi.

2. Ai sensi dell'art. 8 del decreto-legge 77 del 31 maggio 2021, convertito con modificazioni dalla legge 29 luglio 2021 n. 108, l'Unità di Missione PNRR del Dipartimento per la trasformazione digitale, **emana** *linee guida per assicurare la correttezza delle procedure di attuazione e rendicontazione, la regolarità della spesa ed il conseguimento degli obiettivi intermedi e finali e di*

<sup>1</sup> Tutti gli Avvisi sono disponibili sulla Piattaforma e pubblicati su:

Italia [digitale](https://innovazione.gov.it/italia-digitale-2026/) 2026: sito istituzionale della PCM - MITD.

https://presidenza.governo.it/AmministrazioneTrasparente/Sovvenzioni/CriteriModalita/index.html#PNR: Amministrazione Trasparente nell'apposita sezione dedicata all'Unità di missione PNRR

Bandi e Avvisi delle [Amministrazioni](https://italiadomani.gov.it/it/opportunita/bandi-amministrazioni-titolari.html?orderby=%40jcr%3Acontent%2Fstatus&sort=asc) Titolari: Portale Italia Domani, secondo la Circolare MEF del 29 ottobre 2021 n. 25 recante "*Piano Nazionale di Ripresa e Resilienza (PNRR) – Rilevazione periodica avvisi, bandi e altre procedure di attivazione degli investimenti*", nella sezione".

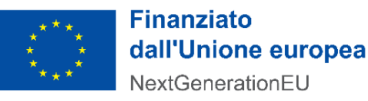

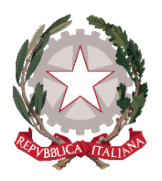

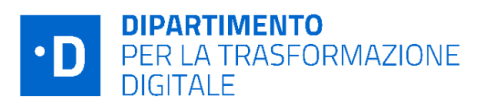

*ogni altro adempimento previsto dalla normativa europea e nazionale applicabile al PNRR* **e** "*vigila sulla regolarità delle procedure e delle spese e adotta tutte le iniziative necessarie a prevenire, correggere e sanzionare le irregolarita' e gli indebiti utilizzi delle risorse* nonché *adotta le iniziative necessarie a prevenire le frodi, i conflitti di interesse ed evitare il rischio di doppio finanziamento pubblico degli interventi*" (....) ed inoltre "*è responsabile dell'avvio delle procedure di recupero e restituzione delle risorse indebitamente utilizzate, ovvero oggetto di frode o doppio finanziamento pubblico",* contenente informazioni pertinenti per l'esecuzione dei compiti e per l'attuazione delle operazioni nel rispetto delle condizioni per il sostegno relative a ciascuna operazione.

3. Fermo restando quanto previsto dalla normativa comunitaria e nazionale che sovrintende l'attuazione del PNRR, le presenti Linee Guida richiamano quindi l'attenzione sui principali step procedurali e relativi **adempimenti di gestione, monitoraggio, controllo e rendicontazione, specificando quanto già indicato negli Avvisi pubblicati,** per agevolare il processo attuativo degli interventi al fine di raggiungere gli obiettivi previsti da ciascun progetto, nel rispetto dei principi di sana gestione finanziaria, di efficienza e efficacia dell'azione amministrativa.

In considerazione della natura estremamente tecnica delle attività da svolgere per la realizzazione degli interventi finanziati a valere sulle misure del PNRR attuate a *lump sum* , le presenti Linee Guida rispondono anche all'esigenza di fornire ai Soggetti attuatori (e indirettamente ai loro fornitori) **indicazioni di dettaglio sulla fase di completamento delle attività mediante l'utilizzo della Piattaforma PA digitale 2026 e sulla fase di asseverazione e di verifica necessarie per poter erogare dei fondi.**

Ad oggi sono state definite anche le procedure di Completamento delle attività e verifiche tecniche per i seguenti investimenti / sub investimenti: **1.2 (All.1) , 1.4.1 (All.2) , 1.4.3 (All.3), 1.4.4 (All.4).**

- 4. Le Linee Guida rappresentano **uno strumento suscettibile di aggiornamenti** in rispondenza a mutamenti del contesto normativo, organizzativo e/o procedurale e tecnico che dovessero manifestarsi nel corso dell'implementazione degli interventi PNRR.
- 5. È garantita la piena **diffusione** delle presenti Linee guida attraverso la pubblicazione sul sito del Dipartimento per la trasformazione digitale della Presidenza del Consiglio dei Ministri al seguente link: Italia [digitale](https://innovazione.gov.it/italia-digitale-2026/) 2026, nella sezione "Attuazione misure PNRR" nonché sulla Piattaforma PA digitale 2026 accessibile al link: PA [digitale](https://padigitale2026.gov.it/) 2026**.**

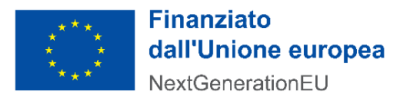

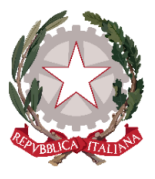

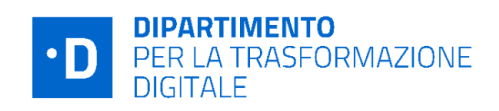

# <span id="page-4-0"></span>1. Soggetto attuatore

## <span id="page-4-1"></span>1.1 Definizione

Il **Soggetto attuatore** è il soggetto responsabile dell'avvio, dell'attuazione e del completamento dell'intervento finanziato dal PNRR. In particolare, l'art. 1, comma 4 lett. o) del DL n.77/2021, convertito con modificazioni dalla legge 29 luglio 2021 n. 108, indica che gli attuatori sono: "i *soggetti pubblici o privati che provvedono alla realizzazione degli interventi previsti dal PNRR*".

A seconda dello specifico Avviso pubblico a *lump sum* di riferimento, il SA è individuato in:

- Pubblica Amministrazione Locale (si intende: Comuni, Regioni e Province autonome);
- Scuole (sedi di Direttivo Statali);
- Università e Istituti di Istruzione Universitaria pubblici, gli Enti e le Istituzioni di ricerca pubblici, gli Enti e Consorzi per il diritto allo studio, i Consorzi interuniversitari di ricerca e le Istituzioni per l'Alta Formazione Artistica, Musicale e Coreutica - AFAM pubbliche;
- Aziende sanitarie locali, Aziende ospedaliere pubbliche e Agenzie sanitarie regionali;
- Altre Amministrazioni Pubbliche.

Il Soggetto attuatore, oltre ad assumere la responsabilità dell'avvio, dell'attuazione e della funzionalità dei singoli progetti, assicura altresì il monitoraggio del proprio progetto finanziato a valere sul PNRR, alimentando la Piattaforma PaDigitale 2026.

Per **Soggetto realizzatore** o **esecutore** si intende invece il soggetto e/o operatore economico (es. fornitore di beni e servizi/esecutore lavori) a vario titolo coinvolto nella realizzazione del progetto individuato dal Soggetto attuatore nel rispetto della normativa comunitaria e nazionale applicabile (es. in materia di appalti pubblici).

## <span id="page-4-2"></span>1.2 Obblighi e adempimenti generali a carico del Soggetto attuatore

È obbligo del Soggetto attuatore svolgere le attività amministrative con la diligenza e la professionalità necessarie al raggiungimento degli obiettivi progettuali e dei target riferiti all'investimento PNRR, nel rispetto dei principi della sana gestione finanziaria.

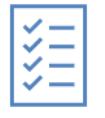

In considerazione di quanto sopra il SA deve rispettare la normativa del PNRR, quanto previsto nell'Avviso, con specifica attenzione **all'articolo 11**, che disciplina appunto gli *obblighi* del Soggetto attuatore e i rapporti con il Dipartimento e ribadito nell'art.3 dei **Decreti di**

#### **finanziamento** .

In particolare il Soggetto attuatore deve:

- garantire l**'avvio tempestivo** delle attività progettuali per non incorrere in ritardi attuativi e **concludere il progetto nella forma, nei modi e nei tempi previsti** dall'Avviso pubblico e dai relativi allegati, in particolare dall'**Allegato 2 (degli Avvisi)** in cui, per un ciascun Avviso, sono

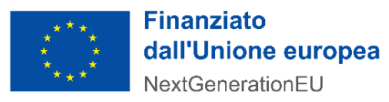

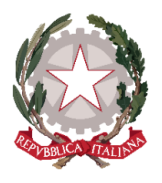

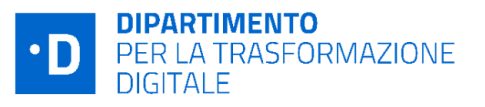

descritte le informazioni su servizi o pacchetti di servizi disponibili, modalità operative di esecuzione degli interventi e tempistiche di attivazione e conclusione, listino di riferimento con indicazione del costo unitario per servizio attivato;

- assicurare l'adozione di misure adeguate volte a rispettare il **principio di sana gestione finanziaria** secondo quanto disciplinato nel Regolamento finanziario (UE, Euratom) 2018/1046 e **nell'art. 22 del Regolamento (UE) 2021/241,** in particolare in materia di **prevenzione dei conflitti di interessi, delle frodi, della corruzione** e di **recupero e restituzione dei fondi** che sono stati indebitamente assegnati (cfr. cap. 6 e cap. 7).
- in attuazione dell'obbligo di adottare misure adeguate volte al rispetto del principio di sana gestione finanziaria, avrà cura di assicurare la **separazione** dei compiti di gestione e controllo, secondo la normativa applicabile a livello nazionale (cfr. cap.6).
- garantire l'assenza del **c.d. doppio finanziamento** ai sensi dell'art. 9 del Regolamento (UE) 2021/241 (cfr. cap. 6)
- rispettare il principio (**DNSH**) di non arrecare un danno significativo agli obiettivi ambientali, ove applicabile, ai sensi dell'articolo 17 del Regolamento (UE) 2020/852 e in coerenza con il PNRR, applicando le linee guida allegate agli Avvisi (cfr. cap.5).
- rispettare gli ulteriori **principi trasversali** previsti dal PNRR quali, tra l'altro, il principio del contributo all'obiettivo climatico e digitale (c.d. tagging), ove previsto, e l'obbligo di protezione e valorizzazione dei giovani;
- rispettare il principio di **parità di genere** in relazione agli articoli 2, 3, paragrafo 3, del TUE, 8, 10, 19 e 157 del TFUE, e 21 e 23 della Carta dei diritti fondamentali dell'Unione europea;
- rispettare l'obbligo di indicazione del **Codice Unico di Progetto (CUP)** su tutti gli atti amministrativi e contabili (cfr. paragrafo 2.1 Focus: CUP);
- assicurare l'osservanza, nelle procedure di affidamento, delle norme nazionali ed europee in materia di **appalti pubblici** e di ogni altra normativa o regolamentazione prescrittiva pertinente;
- assicurare l'**individuazione del fornitore**, secondo i tempi indicati a far data dalla notifica del decreto di finanziamento fornendo le informazioni richieste nella apposita sezione della "Piattaforma";
- **individuare eventuali fattori che possano determinare ritardi** che incidano in maniera considerevole sulla tempistica attuativa, relazionando al Dipartimento sugli stessi;
- garantire la **conservazione della documentazione** progettuale per assicurare la completa tracciabilità delle operazioni nel rispetto di quanto previsto all'art. 9 punto 4 del decreto legge 77

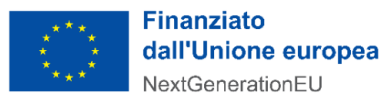

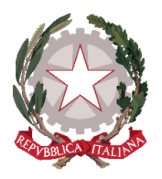

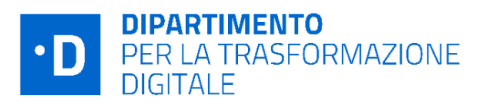

del 31 maggio 2021, che dovrà essere messa prontamente a disposizione su richiesta del Dipartimento, del Servizio centrale per il PNRR, dell'Unità di Audit, della Commissione europea, dell'OLAF, della Corte dei Conti europea (ECA), della Procura europea (EPPO) e delle competenti Autorità giudiziarie nazionali e autorizzare la Commissione, l'OLAF, la Corte dei conti europea e l'EPPO a esercitare i diritti di cui all'articolo 129, paragrafo 1, del regolamento finanziario (UE), Euratom, 2018/1046, (cfr. paragrafo 2.7);

- **facilitare le verifiche** del Dipartimento, dell'Unità di Audit, della Commissione europea e di altri organismi autorizzati, che verranno effettuate anche attraverso controlli in loco presso i Soggetti attuatori pubblici delle azioni **fino a cinque anni a decorrere dal 31 dicembre dell'anno in cui è effettuato il rimborso da parte del Dipartimento**; in merito, si ricorda anche che al fine di non incorrere nella perdita di fondi, lo Stato Membro deve rispettare **il mantenimento dei traguardi e degli obiettivi conseguiti** secondo quanto stabilito dall'art. 24 comma 3 del Regolamento (UE) 2021/241.
- **contribuire al raggiungimento dei milestone e target** associati alla misura di riferimento, e fornire, su richiesta del Dipartimento, le informazioni necessarie per la predisposizione delle dichiarazioni sul conseguimento dei target e milestone;
- **completare l'intervento entro i termini** previsti e inoltrare la domanda di erogazione del finanziamento al Dipartimento allegando la documentazione che illustra i risultati raggiunti, attestando il contributo al perseguimento dei target associati alla misura;
- garantire una **tempestiva diretta informazione** agli organi preposti, tenendo informato il Dipartimento sull'avvio e l'andamento di **eventuali procedimenti di carattere giudiziario, civile, penale o amministrativo** che dovessero interessare le operazioni oggetto del progetto e comunicare le irregolarità o le frodi riscontrate a seguito delle verifiche di competenza e adottare le misure necessarie, in linea con quanto previsto dall'art. 22 del Regolamento (UE) 2021/241.

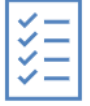

Per quanto riguarda specificamente **gli obblighi di monitoraggio il SA non deve alimentare ReGis,** Sistema informativo unitario per il PNRR (**ReGiS**) di cui all'articolo 1, comma 1043 della legge di bilancio n. 178/2020 (legge bilancio 2021), né richiedere la profilatura su tale sistema.

**Dovrà invece alimentare la Piattaforma** al fine di raccogliere, registrare e archiviare in formato elettronico i dati necessari per la sorveglianza, la valutazione, la gestione finanziaria, la verifica e l'audit, secondo quanto previsto dall'**art. 22.2 lettera d) del Regolamento (UE) 2021/241**. Per completezza informativa, attualmente la Piattaforma non interagisce direttamente con il sistema ReGiS, ma consente di produrre dei dati conformi ai protocolli di colloquio, di estrarli per il loro successivo caricamento massivo su ReGiS mediante trasmissione manuale al sistema centrale. A regime la Piattaforma PA Digitale 2026 sarà interoperabile con ReGiS fornendo a quest'ultimo i dati necessari che riguardano l'esecuzione procedurale, fisica e finanziaria dei singoli progetti in modo automatico e pianificato

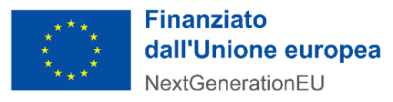

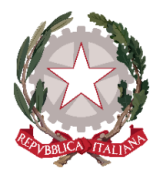

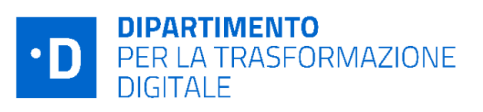

# <span id="page-7-0"></span>1.3 Comunicazioni fra Soggetto attuatore e DTD mediante PA Digitale 2026

Al fine di assicurare che le misure del PNRR attuate attraverso Avvisi a *lump sum* del PNRR raggiungano i risultati previsti, le comunicazioni tra il Dipartimento per la trasformazione digitale e i SA rivestono un ruolo di importanza fondamentale.

La stessa Unione Europea, infatti, nel Regolamento istitutivo del Dispositivo di Ripresa e Resilienza (Regolamento UE 2021/241) e nelle linee guida sul Recovery Plan, ha espressamente invitato gli Stati membri a includere nell'ambito dei rispettivi piani nazionali una bozza di strategia di comunicazione per **aumentare la consapevolezza e la fiducia dei cittadini europei** verso il nuovo strumento e **fornire un'informazione trasparente** su come verranno investite le ingenti risorse stanziate<sup>2</sup>.

Parallelamente, come precisato nel successivo cap.8 *Informazione e pubblicità*, i SA sono responsabili della realizzazione di attività di informazione e comunicazione per garantire un'adeguata visibilità agli interventi e trasparenza nell'utilizzo dei fondi, rispettando le disposizioni di cui all'**art. 34 del Regolamento (UE) 2021/241**.

In tale contesto generale la piattaforma **PA Digitale 2026,** destinata alla gestione degli investimenti di digitalizzazione della PA ascrivibili alla Misura 1 - Componente 1 del PNRR (detti anche investimenti a "lump sum") consente al DTD di diffondere al pubblico in generale e di scambiare con i SA informazioni **e decisioni sugli interventi finanziati con le risorse del PNRR** di competenza del Dipartimento, sui loro obiettivi, sulle modalità di accesso ai finanziamenti nonché sui risultati raggiunti.

La Piattaforma rappresenta dunque uno strumento innovativo e, per il momento, unico nel quadro della gestione delle risorse PNRR destinate alla digitalizzazione del Paese. Il valore aggiunto apportato da questo applicativo si riflette inevitabilmente anche nell'efficacia delle comunicazioni tra il personale del Dipartimento e i SA. In termini di flussi comunicativi, è necessario operare una distinzione preliminare tra:

- a) comunicazioni/scambi di informazione che hanno luogo attraverso l'**Area pubblica** della Piattaforma, una sezione informativa dove è possibile conoscere e approfondire le caratteristiche dell'iniziativa generale "PA Digitale 2026" e dove vengono pubblicati avvisi, decreti di finanziamento e altra documentazione rilevante.
- b) comunicazioni private, tra il Dipartimento ed il singolo SA, disponibili dopo l'accesso del personale del Soggetto attuatore alla propria **Area riservata.**

#### a) Comunicazioni in area pubblica: scopo e modalità

Per quanto riguarda le **modalità di comunicazione in area pubblica**, il Portale web pubblico "padigitale2026.gov.it" svolge una funzione prevalentemente informativa e pubblicitaria, essendo stato

<sup>2</sup> Regolamento. UE 2021/2041, Parte 3 "*Complementarity and Implementation of the Plan", paragrafo 6: "Member* States are invited to include in their recovery and resilience plans an outline of their national communication strategy to *ensure the public awareness of the Union funding."*

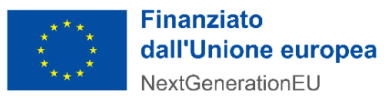

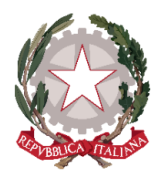

realizzato allo scopo di incentivare le PA target ad esplorare ed eventualmente a partecipare ai Bandi/Avvisi pubblicati dal Dipartimento. Il portale pubblico permette a chiunque oltre che alle PA target di conoscere il dettaglio delle opportunità del PNRR dedicate alla digitalizzazione della Pubblica Amministrazione in termini di fondi allocati, beneficiari e modalità di accesso alle misure, scoprire come classificare dati e servizi prima di procedere alla migrazione al Cloud e come candidare la propria PA agli avvisi dedicati, consultare gli Avvisi in scadenza, leggere notizie e aggiornamenti. Alcune sezioni sono accompagnate da video-pillole per assistere l'utente nella comprensione degli step propedeutici alla candidatura.

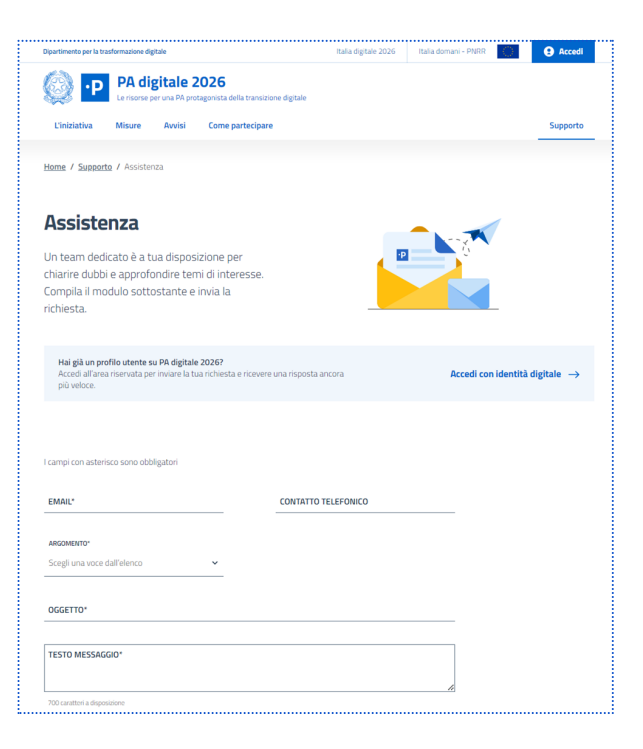

**DIPARTIMENTO** 

**DIGITALE** 

PER LA TRASFORMAZIONE

Dall'area pubblica è poi possibile accedere, anche

senza autenticazione, alla **sezione "Supporto**", all'interno della quale l'Utente può consultare le "Domande frequenti" (FAQ) o interagire con l'area "Assistenza" dedicata agli Utenti (case management).

La richiesta di assistenza viene avviata in questo caso attraverso un modulo online. Il soggetto richiedente deve inserire un proprio indirizzo e-mail, selezionare l'argomento da una *picklist* e indicare in una *text box* l'oggetto della sua richiesta di assistenza. Una volta inviata la richiesta, l'operatore di back-office di primo livello, prende in carico il *case*, lo classifica e fornisce al richiedente una risposta tramite mail proveniente da indirizzo [noreply@padigitale2026.gov.it.](mailto:noreply@padigitale2026.gov.it)

#### b) Comunicazioni in area riservata: scopo e modalità

Dopo l'attivazione dell'utenza, l'utente attivato può iniziare a ricevere notifiche e richieste nella sua **Area riservata**.

Di seguito si riporta un prospetto di tutte le possibili interazioni che interessano la fase di registrazione dell'ente alla piattaforma con indicazione dell'azione scatenante l'interazione, il mittente, il destinatario, l'oggetto e la modalità di invio. L'elenco di tali interazioni deve intendersi come esemplificativo e non esaustivo dal momento che potrebbero verificarsi cambiamenti nei flussi comunicativi a seconda delle esigenze evolutive nello sviluppo della Piattaforma.

L'area riservata, accessibile a valle di un processo di autenticazione attraverso SPID o CIE, si caratterizza per interazioni che hanno alla base esigenze di natura operativa dal momento che hanno lo scopo di **accompagnare l'Utente/Ente lungo tutto il ciclo di vita del progetto**, rendendo dunque possibile avere evidenza dell'avanzamento **dalla fase di candidatura fino all'erogazione del finanziamento**.

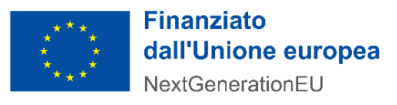

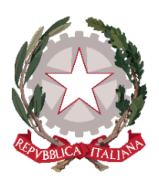

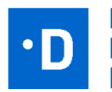

**DIPARTIMENTO** PER LA TRASFORMAZIONE **DIGITALE** 

Ogni step del processo di candidatura così come della fase di gestione dei progetti presenta infatti continui scambi di informazione, talvolta identici per tutti gli Avvisi e talvolta differenti a seconda delle richieste associate a ciascun Avviso (e.g. assessment, piano di formazione, etc.) o ancora specifiche in quanto riguardanti il fascicolo elettronico di un singolo progetto (es. comunicazioni, richieste seguenti a controlli amministrativi o richieste di modifica del piano di progetto). I dati e le

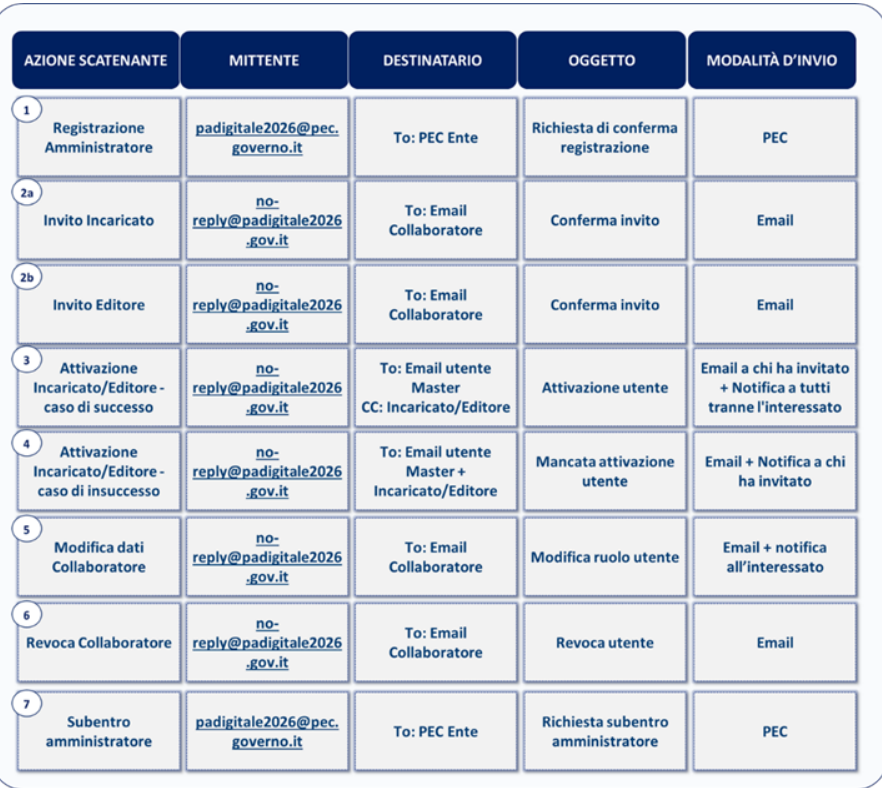

comunicazioni relative ai progetti vengono infatti gestite dalla Piattaforma sulla base di un approccio centrato sul singolo progetto.

Si elencano di seguito le aree funzionali del portale, accessibili attraverso autenticazione in **Area riservata**, interessate da comunicazioni nonché le modalità di trasmissione delle comunicazioni stesse:

● **Classificazione dati e servizi:** le comunicazioni sono finalizzate a tenere i Soggetti attuatori costantemente informati circa lo stato di avanzamento della propria classificazione (obbligatoria) di dati e servizi, a comunicare a questi l'esito della valutazione effettuata dall'Agenzia per la Cybersicurezza Nazionale e l'eventuale necessità di addurre chiarimenti o apportare integrazioni alla classificazione.

Modalità di trasmissione delle comunicazioni: PEC; e-mail; notifiche; Richieste, Card TO-DO in Scrivania<sup>3</sup>.

<sup>3</sup> Le card TO-DO sono delle schede, presenti nella pagina "Scrivania" dell'Area riservata, contenenti la descrizione delle attività in carico all'Utente/Ente e disposte in ordine di priorità. Ciascuna Amministrazione può visualizzare il dettaglio delle attività cliccando sulla CTA (Call to Action) "Vai" (in basso a destra della scheda) o filtrare le schede per categoria. Tali schede presentano talvolta un'etichetta recante la scritta "Urgente". La presenza dell'etichetta "Urgente" sulle card visualizzate in scrivania è subordinata alle seguenti condizioni:

<sup>●</sup> Sulle Card "Candidatura": Per ciascuna candidatura in stato bozza l'etichetta "urgente" viene visualizzata 7 giorni prima della scadenza della finestra temporale a cui la candidatura è associata.

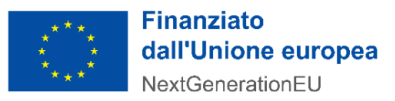

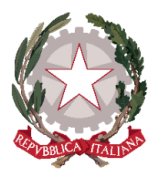

● **Candidature:** le comunicazioni sono finalizzate a tenere i Soggetti attuatori costantemente aggiornati circa lo stato di avanzamento delle proprie candidature (i.e. corretta ricezione di una candidatura, ammissione di una candidatura con o senza riserva, mancata ammissione di una candidatura), l'ammissione al finanziamento e l'accettazione dello stesso a seguito dell'inserimento del CUP (i.e. conferma dell'inserimento CUP, assegnazione del finanziamento) ed a sollecitare altresì una loro risposta in caso di inerzia (i.e. sollecito per inserimento CUP)

Modalità di trasmissione delle comunicazioni: PEC; e-mail; notifiche; card TO-DO in Scrivania.

● **Case management:** In questo scenario le comunicazioni tra DTD e Soggetti attuatori sono conseguenti all'apertura di un ticket da parte dell'Utente/Ente autenticato e sono finalizzate a tenere quest'ultimo informato su tutto il ciclo di vita del *case* (apertura ticket; invio di un follow-up sul ticket; ricezione della risposta; invio richiesta di call-back).

Modalità di trasmissione delle comunicazioni: e-mail; notifiche, area Assistenza.

● **Gestione progetti:** le comunicazioni sono finalizzate a sollecitare i Soggetti attuatori nel completamento di tutti i passaggi necessari per ottenere l'erogazione del finanziamento (i.e. inserimento in Piattaforma dei soggetti realizzatori, contrattualizzazione dei soggetti realizzatori, etc.), avvertendo circa scadenze in avvicinamento e/o incentivando ad agire in caso di inerzia (i.e. esigenze di aggiornamento dello stato delle attività, completamento delle attività entro i termini previsti, invio della richiesta di finanziamento). Tali comunicazioni sono altresì funzionali a tenere gli Enti costantemente aggiornati circa lo stato di avanzamento dei propri progetti (i.e. comunicazione di completamento attività, approvazione del progetto e passaggio in liquidazione o mancata approvazione del progetto per valutazione negativa a seguito di verifiche, approvazione o rigetto della richiesta di variazione del cronoprogramma, rinuncia al finanziamento e relativo decreto, revoca del finanziamento e annullamento della procedura di revoca).

Modalità di trasmissione delle comunicazioni: PEC; e-mail; notifiche; sezione richieste

● **Controlli a campione:** le comunicazioni sono finalizzate, da un lato, ad informare i Soggetti attuatori campionati del fatto che saranno sottoposti a controlli e a comunicare a questi l'esito dei controlli stessi. Dall'altro lato, i Soggetti attuatori possono essere chiamati ad avanzare controdeduzioni e/o a comunicare la loro intenzione di adottare azioni correttive (quali, ad esempio, l'integrazione della documentazione probatoria) per evitare di incorrere in una procedura di revoca del finanziamento.

<sup>●</sup> Sulle Card "Candidatura": Per ciascuna candidatura in stato "Ammessa" (in cui la due date dell'attività di inserimento CUP non è ancora scaduta) l'etichetta "Urgente" viene visualizzata 7 giorni prima della chiusura della finestra temporale a cui la candidatura è associata;

<sup>●</sup> Sulle Card "Classificazione": Per ciascun Ente, l'etichetta "Urgente" viene visualizzata quando la pratica di classificazione non è stata completata.

Al completamento delle azioni richieste dalla card, l'etichetta "Urgente" viene rimossa.

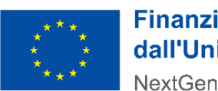

**Finanziato** dall'Unione europea NextGenerationEU

No

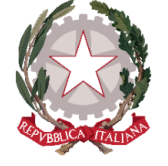

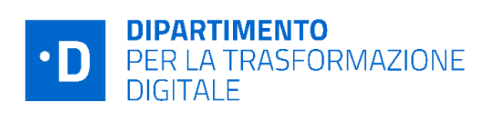

## 00.00 | Piattaforma PA digitale 2026

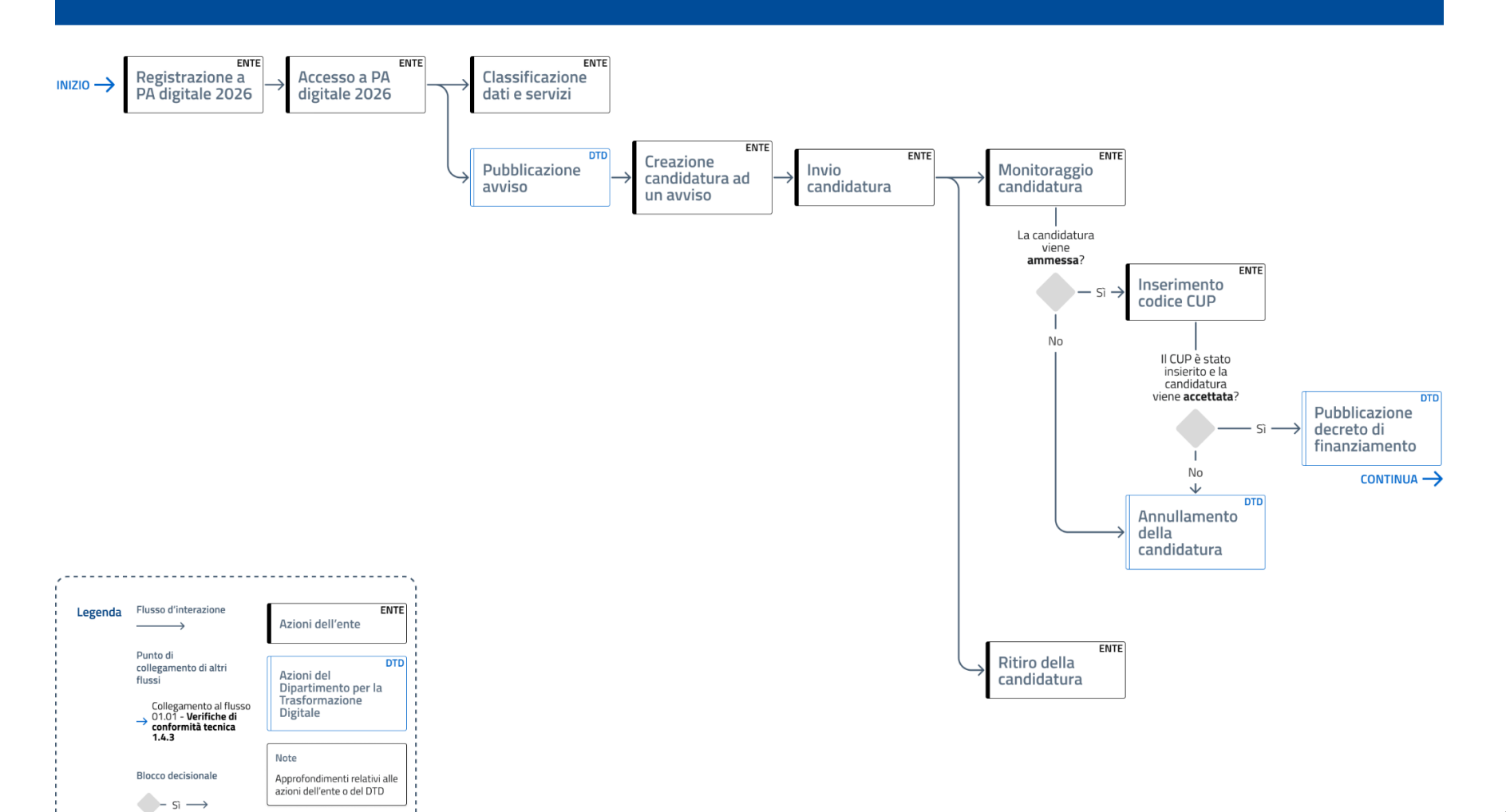

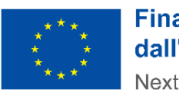

**Finanziato** dall'Unione europea NextGenerationEU

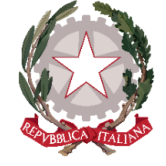

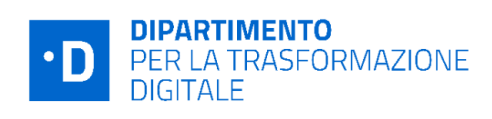

#### 00.00 | Piattaforma PA digitale 2026

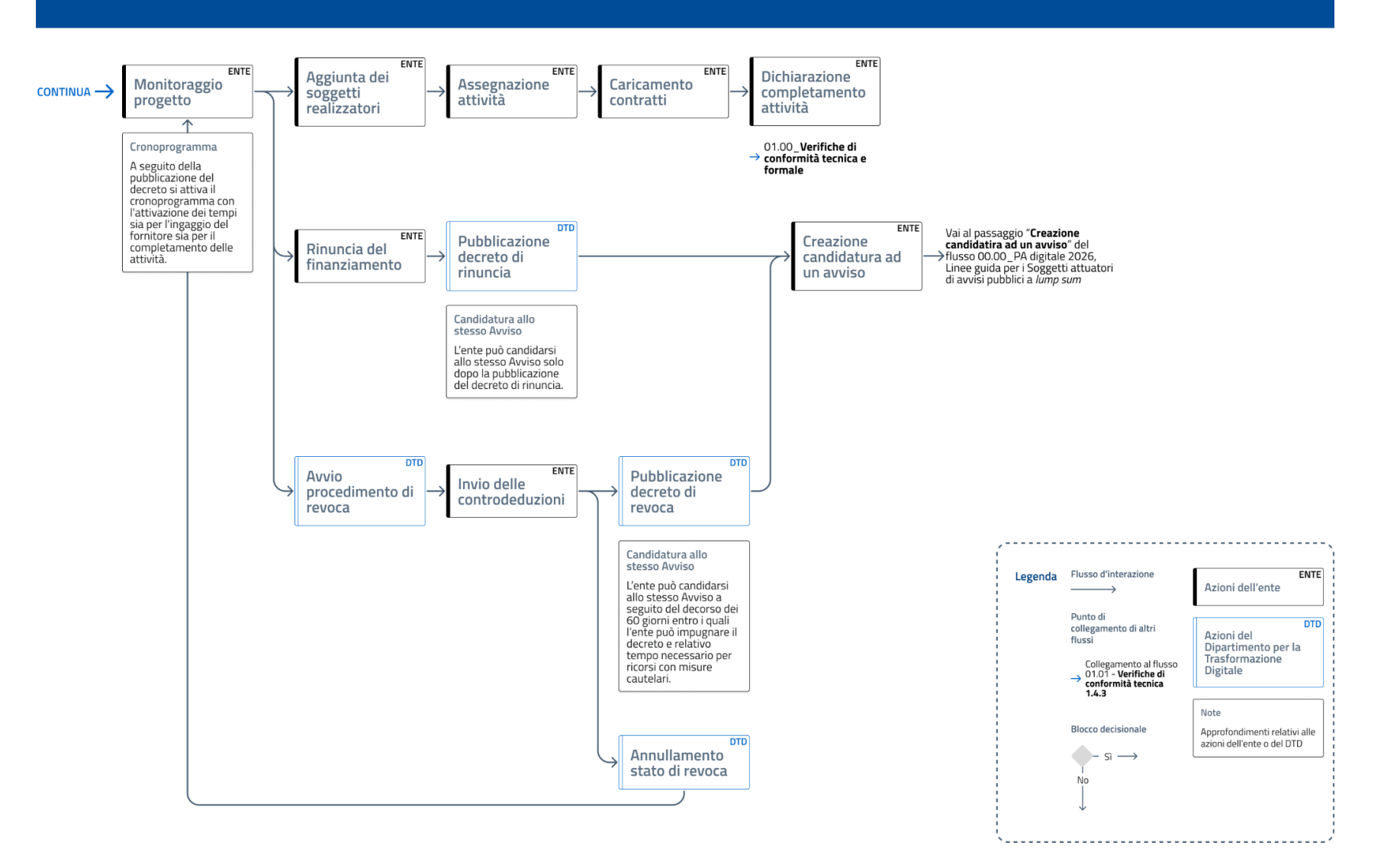

13

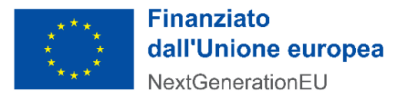

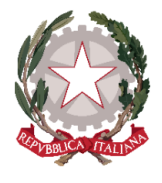

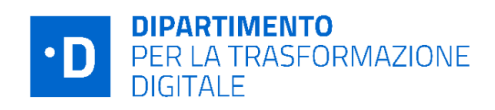

# <span id="page-13-0"></span>2. Procedure di candidatura e attuazione

## <span id="page-13-1"></span>2.1 Candidatura e avvio delle attività

Le modalità di candidatura nonché le tempistiche per l'avvio e la conclusione dei progetti ammessi sono disciplinate dagli Avvisi pubblici.

All'interno dei tempi di apertura dell'Avviso sono generalmente <sup>4</sup> previste delle "**finestre temporali"** alla scadenza delle quali il DTD, dopo le opportune verifiche istruttorie, provvede ad ammettere a finanziamento, sulla base dell'ordine cronologico di invio, le istanze pervenute in quel lasso di tempo.

I SA possono presentare domanda di ammissione al finanziamento esclusivamente tramite la piattaforma PA Digitale 2026. A tal fine, il Rappresentante legale dell'Ente, dopo aver compilato la candidatura ed averla firmata digitalmente, provvede a caricarla sulla Piattaforma. Da questo momento la domanda inoltrata acquisirà lo stato "**in verifica**".

In questa fase, nel caso in cui il SA ravvedesse la necessità di modificare la domanda già inviata "in verifica", potrà ritirare la candidatura tramite l'apposita funzionalità della piattaforma. In tal caso la

candidatura acquisirà lo stato di **"ritirata"** e sarà possibile presentare una nuova candidatura.

Una volta che sono state definite le domande ammesse al finanziamento, il SA riceve una PEC, nonché una notifica *push,* all'interno della propria area riservata, con l'avviso di avvenuta ammissione della propria candidatura. Da questo momento la domanda risulterà in stato "**ammessa**".

Il Soggetto attuatore, per accettare il finanziamento, deve poi provvedere ad **inserire il Codice Unico di Progetto (CUP) sulla Piattaforma entro il termine di 5 giorni** dalla data della PEC di ammissibilità della domanda. Nel caso in cui il termine dei cinque giorni cada in un giorno festivo (es: domenica), il sistema

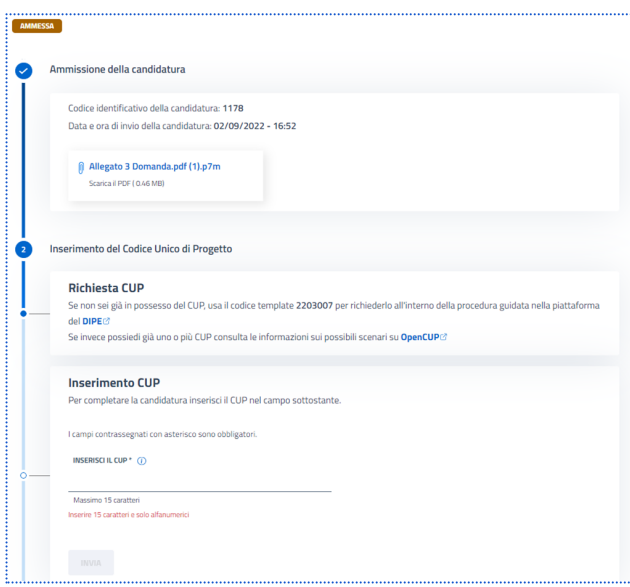

proroga automaticamente la scadenza del termine per l'inserimento del CUP alla prima giornata lavorativa utile.

Successivamente all'inserimento del CUP, la domanda acquisisce lo stato di **"accettata".** Nel caso di mancato inserimento del CUP, la domanda varierà stato in **"non accettata"** e non sarà più valida. In ogni

<sup>4</sup> In alcuni casi non sono previste finestre.

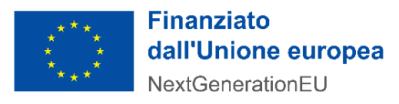

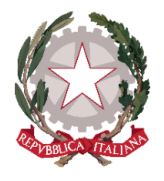

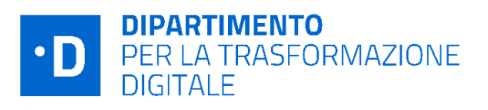

caso sarà possibile ripresentare la domanda nella finestra di finanziamento successiva, compatibilmente con la disponibilità di fondi e con la data di chiusura dell'Avviso.

Dopo l'inserimento del CUP da parte del SA, il DTD provvede alla definizione del **decreto di finanziamento**. Dopo l'approvazione degli organi di controllo il decreto viene pubblicato in Piattaforma e la candidatura passa nello stato **"finanziata"**.

In seguito a questo passaggio di stato il sistema genera in automatico il **Codice Locale di Progetto (CLP)** per l'identificazione univoca dell'operazione e abilita i referenti dell'amministrazione ad utilizzare le funzionalità del fascicolo di progetto.

## ⚠️ **Focus**: **CHIARIMENTI**

I SA possono ottenere chiarimenti sulla procedura amministrativa di ciascun Avviso presentando quesiti scritti in via telematica attraverso la Piattaforma. Non sono ammessi chiarimenti tramite diversi canali di comunicazione, quali ad esempio pec.

I termini e la procedura per l'inoltro dei quesiti sono indicati in ciascun Avviso. Il DTD fornisce le risposte alle richieste pervenute nei tempi previsti dall'Avviso di riferimento, mediante pubblicazione in forma anonima sulla Piattaforma. I chiarimenti e le risposte fornite, pubblicati sulla Piattaforma, costituiscono parte integrante degli Avvisi.

Possono presentare chiarimenti i SA che risultino previamente registrati nella Piattaforma.

# ⚠️ **Focus**: **CUP**

#### **Termini per l'inserimento**

Il CUP deve essere inserito sulla piattaforma entro il termine perentorio di 5 giorni solari dalla notifica dell'ammissibilità al finanziamento da parte del Dipartimento per la trasformazione digitale. Qualora il quinto giorno cada di domenica, il termine si intende prorogato al lunedì successivo.

#### **Template CUP**

Per accettare il finanziamento il SA deve generare il CUP tramite l'apposito sistema del Dipartimento per la programmazione e il coordinamento della politica economica (DIPE). A tali fini i SA dovrebbero utilizzare il *template* indicato nell'Avviso di riferimento per non incorrere in imprecisioni o errori nella definizione del corredo informativo del Codice CUP. I template sono procedure guidate e semplificate per la generazione di tale codice, disponibili sull'applicativo CUP del DIPE.

#### **Sostituzione e fusione**

La richiesta di sostituzione/fusione deve essere effettuata all'interno dell'applicativo CUP del DIPE, area "comunicazioni", attivando la funzione "Invio richiesta modifica CUP". Prima di procedere sarà necessario aver generato il nuovo codice che dovrà essere comunicato durante la richiesta di sostituzione o fusione. Nella scheda di dettaglio del nuovo CUP sarà visibile l'informazione dell'avvenuta modifica tra i codici, mantenendo traccia dei collegamenti all'interno del sistema CUP. Per eventuali ulteriori richieste di chiarimenti è possibile scrivere all' assistenza help-desk CUP

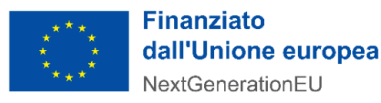

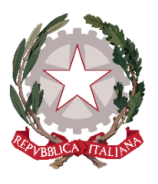

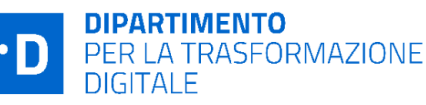

compilando il modulo web oppure chiamare il numero verde 800.811.172[.](https://opencup.gov.it/-/dipartimento-per-la-transizione-digitale-online-le-faq-codice-unico-di-progetto-sulle-iniziative-pnrr%20per-la-pa-digitale-2026) [https:/opencup.gov.it/-/dipartimento-per-la-transizione-digitale-online-le-faq-codice-unico-di-prog](https://opencup.gov.it/-/dipartimento-per-la-transizione-digitale-online-le-faq-codice-unico-di-progetto-sulle-iniziative-pnrr%20per-la-pa-digitale-2026) [etto-sulle-iniziative-pnrr](https://opencup.gov.it/-/dipartimento-per-la-transizione-digitale-online-le-faq-codice-unico-di-progetto-sulle-iniziative-pnrr%20per-la-pa-digitale-2026) per-la-pa-digitale-2026

**Rettifica**

Al fine di rettificare i CUP inseriti è necessario inviare tempestivamente una PEC all'indirizzo dtd.pnrr@pec.governo.it indicando per quali Avvisi si chiede la rettifica e i relativi CUP corretti.

## <span id="page-15-0"></span>2.2 Esecuzione delle attività

Dalla data di pubblicazione del decreto di finanziamento decorrono i **termini per la realizzazione** dell'intervento finanziato che sono indicati nell'**Allegato 2 di ciascun Avviso**.

Il SA finanziato è quindi abilitato in automatico all'utilizzo del proprio "**fascicolo di progetto**" associato a ciascuna candidatura in stato "finanziata" presente nella propria area riservata della Piattaforma. Il fascicolo di progetto raccoglie i dati anagrafici del progetto e mette a disposizione dell'utente le funzionalità utili per gestire la fase di attuazione dell'intervento dal suo avvio fino alla conclusione.

Per tenere sotto controllo l'andamento del progetto, la Piattaforma mette a disposizione dei SA dei **contatori temporali configurati di** *default* sulla base dei tempi massimi stabiliti per ogni singolo Avviso e accettati dal SA in fase di candidatura in linea con quanto previsto dall'Allegato 2 degli Avvisi.

Come anticipato in precedenza, Il SA deve **alimentare la Piattaforma** al fine di raccogliere, registrare e archiviare in formato elettronico i dati necessari per la sorveglianza, la valutazione, la gestione finanziaria, la verifica e l'audit, secondo quanto previsto dall'art. 22.2 lettera d) del Regolamento (UE) 2021/241 e tenendo conto delle indicazioni che verranno fornite dal Servizio centrale per il PNRR.

Nello specifico, il SA deve caricare tempestivamente i dati relativi all'avvenuta **contrattualizzazione**

**del**/dei **fornitore**/i **nei tempi previsti** dall'Avviso di riferimento.

La comunicazione del contratto deve essere fatta tempestivamente al Dipartimento tramite la sezione dedicata all'interno del proprio "fascicolo di progetto" della Piattaforma. La comunicazione della data di contrattualizzazione del fornitore deve essere effettuata non oltre i termini previsti per l'ingaggio del fornitore. Ciò significa che nel caso in cui un Ente proceda alla

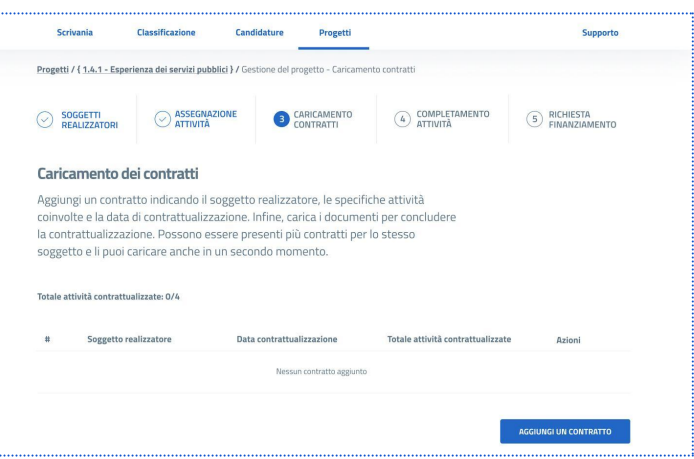

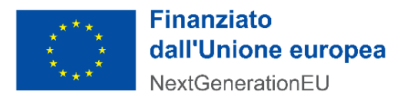

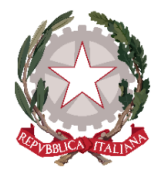

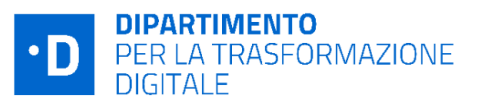

contrattualizzazione del fornitore nell'ultimo giorno a disposizione dovrà provvedere alla comunicazione della data di ingaggio nel medesimo giorno.

Il caricamento sulla Piattaforma riguarda i seguenti dati: il nome del destinatario finale dei fondi (denominazione, P. Iva, Codice Fiscale, Indirizzo sede legale; il nome del subappaltatore.

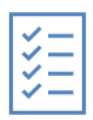

Per quanto riguarda specificamente il **titolare effettivo** del destinatario dei fondi o appaltatore, il SA deve caricare nella Piattaforma la **partita IVA** del fornitore. Ciò consentirà al DTD di estrarre tali dati dalla Piattaforma ed effettuare richieste massive agli uffici preposti del Servizio centrale

che provvederanno alla verifica sul "titolare effettivo". È possibile individuare un fornitore (Soggetti Realizzatori) per ciascuna attività.

Si precisa che nel caso in cui le attività progettuali siano state realizzate con risorse finanziarie proprie e senza la contrattualizzazione di alcun fornitore, le attività svolte sono finanziabili nel rispetto di quanto previsto nell'art. 8 di ciascun Avviso.

Al fine di assicurare la corretta realizzazione del progetto, il SA, se non procede attraverso personale interno, stipula contratti con i fornitori (soggetti realizzatori) nel rispetto della **normativa eurounitaria e nazionale vigente in tema di appalti pubblici** nonché rispettando le indicazioni elaborate dall'ANAC (Linee guida e delibere)<sup>5</sup>.

Il SA opera, inoltre, nel rispetto delle norme sul **procedimento amministrativo** di cui alla Legge 7 agosto 1990, n. 241 e ss.mm.ii., sulla **tracciabilità dei flussi finanziari** (Legge 13 agosto 2010, n. 136 e ss.mm.ii.), **sull'anticorruzione e trasparenza** (D.Lgs. 14 marzo 2013, n. 33 e ss.mm.ii.), e in materia di **antimafia** di cui al D.Lgs. 6 settembre 2011, n. 159 recante "*Codice delle leggi antimafia e delle misure di prevenzione e le nuove disposizioni in materia di documentazione antimafia"* .

Il SA deve quindi inserire negli atti relativi all'attuazione del progetto il riferimento al **CUP** che individua il progetto finanziato dal PNRR e il CIG delle procedure di gara .

Si segnala che tra la fase di avvio e la fase di conclusione gli Avvisi possono anche determinare, nei confronti dei Soggetti attuatori, degli **adempimenti intermedi** propedeutici alla dichiarazione di chiusura delle attività, quali ad esempio la compilazione dei questionari intermedi di *Assessment* per la "Misura 1.2" oppure il caricamento dei dati sull'eventuale Piano Formativo per la "Misura 1.4.4".

<sup>5</sup> Si segnala anche il *[Quaderno](https://www.anci.it/wp-content/uploads/Quaderno-operativo-Appalti-e-regole-contabili-per-il-PNRR-1.pdf) operativo Anci in materia di appalti e regole contabili per il PNRR* di marzo 2022 laddove applicabile alla tipologia di Soggetto attuatore.

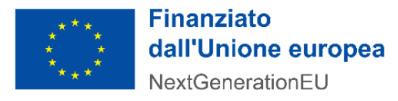

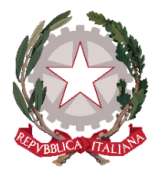

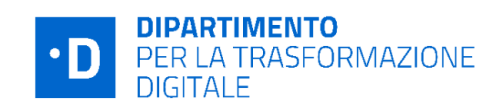

#### <span id="page-17-0"></span>2.3 Variazioni al progetto

Il SA è tenuto a realizzare le attività progettuali nel rispetto dell'Avviso e della domanda di partecipazione finanziata.

Nel corso dell'esecuzione del progetto, come previsto dall'art. 14 degli Avvisi, il SA può proporre **variazioni** delle diverse fasi del **cronoprogramma** tramite l'apposita funzionalità della Piattaforma.

Qualora le variazioni del cronoprogramma siano inferiori a 30 giorni, non è necessaria l'autorizzazione del Dipartimento, fatte salve le scadenze previste per il conseguimento dei milestone e target associati all'Investimento.

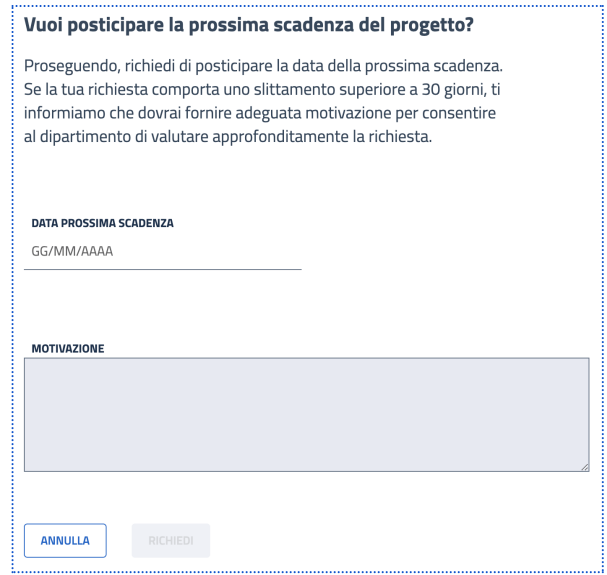

Pertanto, se nel corso dell'attuazione del progetto il SA

ritenga necessario apportare **variazioni al cronoprogramma** deve procedere all'invio della richiesta di variazione del piano.

Il DTD, previo controllo della richiesta in termini di legittimità e coerenza, procede all'autorizzazione ovvero al diniego.

Tale procedura sarà espletata all'interno del proprio "fascicolo di progetto" della piattaforma PA Digitale tramite apposite funzionalità e il Soggetto attuatore riceverà immediata comunicazione di tutti gli step dell'istruttoria.

In caso di assenza di preventiva richiesta di variazione o di mancata approvazione, il DTD si riserva la facoltà di decidere la revoca del finanziamento.

#### ⚠️ **Focus**: **RINUNCIA AL FINANZIAMENTO**

A partire dal momento della pubblicazione del decreto di finanziamento è inoltre possibile utilizzare direttamente sulla Piattaforma l'apposita funzionalità per procedere all'annullamento della candidatura tramite il tasto "RINUNCIA", presente alla fine della scheda progetto riferita alla candidatura di cui si richiede l'annullamento. Per formalizzare la rinuncia, è necessario motivare la richiesta selezionando l'opzione più congrua dal menù a tendina, scaricare il documento di rinuncia e ricaricarlo a sistema firmato digitalmente, confermando infine con il tasto "Rinuncia al progetto". **Non sarà possibile evadere le richieste di annullamento pervenute via PEC.**

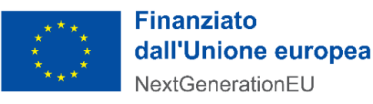

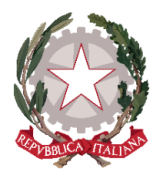

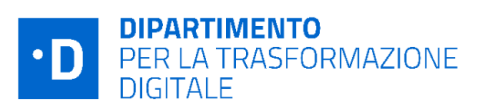

Il Dipartimento prende atto delle rinunce al contributo pervenute con apposito decreto comunicato al SA. Qualora nel contesto dello stesso Avviso, siano previste finestre temporali successive, il Soggetto attuatore può presentare una nuova domanda di candidatura.

I decreti di presa d'atto delle rinunce al finanziamento adottati dal DTD vengono regolarmente pubblicati, inoltre, nella sezione "Amministrazione Trasparente" del sito istituzionale della PCM e caricati in piattaforma.

# <span id="page-18-0"></span>2.4 Controllo di regolarità amministrativo-contabile del SA

Come previsto dall'art.22 del Regolamento 2021/241 "*Nell'attuare il dispositivo gli Stati membri, i….possono fare affidamento sui loro normali sistemi nazionali di gestione del bilancio.*"

A tali fini i SA devono eseguire i **controlli ordinari** previsti dalla normativa nazionale applicabile (controlli di gestione e controlli amministrativo-contabili), in quanto fondamentali per garantire la regolarità delle procedure adottate per la realizzazione del progetto e tutelare gli interessi finanziari dell'Unione garantendo che l'utilizzo dei fondi PNRR sia conforme al diritto eurounitario e nazionale di riferimento.

Il quadro normativo nazionale di riferimento per la sana gestione finanziaria è costituito, tra l'altro, dalle disposizioni del D.L. 77/2021 e, per i Soggetti attuatori (EELL), del Testo Unico sugli Enti Locali, che disciplinano le tipologie di controllo da porre in essere:

- Il D.L 77/2021 prevede all'art.9 comma 3 che gli atti, i contratti ed i provvedimenti di spesa adottati dalle amministrazioni per l'attuazione degli interventi del PNRR sono sottoposti ai **controlli ordinari di legalità e ai controlli amministrativo contabili** previsti dalla legislazione nazionale applicabile; al comma 4 è poi previsto che le amministrazioni assicurino la completa tracciabilità delle operazioni e la tenuta di un'apposita codificazione contabile.
- il TUEL agli articoli da 147 a 147 quinquies disciplina i controlli interni degli enti locali finalizzati a garantire, attraverso il controllo di regolarità amministrativa e contabile, la legittimità, la regolarità e la correttezza dell'azione amministrativa. L'art. 147-bis in particolare disciplina il **controllo di regolarità amministrativa e contabile** e prevede che tale controllo è assicurato, nella fase preventiva della formazione dell'atto, da ogni responsabile di servizio ed è esercitato attraverso il rilascio del **parere di regolarità tecnica** attestante la regolarità e la correttezza dell'azione amministrativa. Il controllo contabile è effettuato dal responsabile del servizio finanziario ed è esercitato attraverso il rilascio del **parere di regolarità contabile** e del **visto attestante la copertura finanziaria**. Il controllo di regolarità amministrativa è inoltre assicurato, nella **fase successiva, secondo principi generali di revisione aziendale e modalità definite nell'ambito dell'autonomia organizzativa** dell'ente, sotto la direzione del segretario, in base alla normativa vigente. Sono soggette al controllo le determinazioni di impegno di spesa, i contratti e gli altri atti amministrativi,

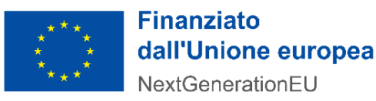

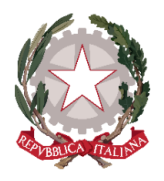

scelti secondo una selezione casuale effettuata con motivate tecniche di campionamento. Le risultanze sono trasmesse periodicamente, a cura del segretario, ai responsabili dei servizi, unitamente alle direttive cui conformarsi in caso di riscontrate irregolarità, nonché ai revisori dei conti e agli organi di valutazione dei risultati dei dipendenti, come documenti utili per la valutazione, e al consiglio comunale.

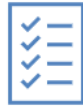

**Il sistema normativo di riferimento consente quindi di individuare, ai fini dell'attività di controllo interno, una funzione indipendente dalla gestione nell'ambito dei Soggetti attuatori volta a garantire l'adeguatezza del sistema di gestione e controllo delle procedure amministrativo-contabili in ambito PNRR**.

I meccanismi interni descritti consentono anche di valutare e migliorare la performance valorizzando i concetti di trasparenza dell'azione amministrativa e di responsabilizzazione dei gestori, di rispondere ai requisiti minimi definiti dalle normative nazionali e comunitarie in precedenza richiamate applicabili e relative all'attuazione dei fondi del PNRR.

Nel corso della gestione dell'intervento dunque il SA provvede ad eseguire i controlli amministrativo-contabili previsti dalla normativa e deve rispettare tutti gli obblighi e impegni presi di cui all'art.11 degli Avvisi, tra i quali assicurare la correttezza delle procedure di affidamento, in modo da ridurre al minimo il rischio di irregolarità procedurali per non conformità al diritto applicabile.

In questo quadro, il SA deve avere all'interno della propria struttura, un **sistema organico di procedure, principi, regole** che devono essere rispettate e implementate secondo la normativa nazionale vigente e/o la regolamentazione interna (es. misure di prevenzione e controllo trasversali e continuative che per la PA discendono dall'applicazione della Legge anticorruzione L. 190/2012 e s.m.i., politiche di etica e integrità, regole di condotta del personale o, in generale, modelli organizzativi e programmi di *compliance* "anticorruzione" adottati da Enti/aziende al fine di gestire e ridurre il rischio di reati contemplati nel D.lgs. 231/2001).

Il Dipartimento, in relazione ad esigenze di controllo e audit, può richiedere al Soggetto attuatore di produrre attestazioni o documentazione utile ad esaminare il rispetto della sana gestione finanziaria nell'esecuzione del progetto.

Inoltre, nell'ipotesi in cui il SA per lo svolgimento delle attività previste per l'attuazione dell'investimento si avvalga di soggetti terzi attivando con questi ultimi forme di collaborazione oppure li selezioni con procedure ad evidenza pubblica, la responsabilità esclusiva dell'operato dei citati fornitori rimane in capo al SA, il quale è chiamato a garantire, nelle relative procedure di affidamento o selezione, l'osservanza delle norme nazionali ed europee in materia di affidamenti di appalti.

Nei confronti dei propri fornitori, il SA utilizza forme di monitoraggio e controllo delle attività affidate e si assicura di poter ottenere tempestivamente dal fornitore medesimo tutta la documentazione e le informazioni necessarie legate agli obblighi del SA, in particolare per garantire il tempestivo monitoraggio del progetto, i controlli e le verifiche sul completamento dell'intervento.

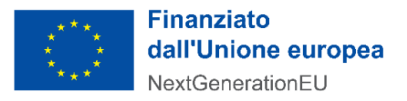

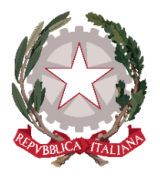

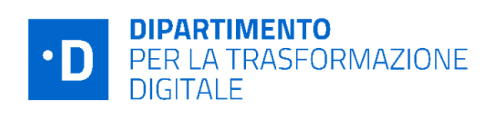

## <span id="page-20-0"></span>2.5 Tracciabilità delle operazioni e focus Enti che applicano il D. Lgs. 118/2011

I Soggetti attuatori di fondi PNRR, ai sensi dell'art. 9 comma 4 del D.L. n. 77/2021, convertito con legge del 29 luglio 2021, n. 108 "*assicurano la completa tracciabilità delle operazioni e la tenuta di un'apposita codificazione contabile per l'utilizzo delle risorse del PNRR secondo le indicazioni fornite dal Ministero dell'economia e delle finanze, conservano tutti gli atti e la relativa documentazione giustificativa su supporti informatici adeguati e li rendono disponibili per le attività di controllo e di audit"*.

In merito rileva l'art. 3 del Decreto 11 ottobre 2021 e ss.mm.ii del MEF*"Procedure relative alla gestione finanziaria delle risorse previste nell'ambito del PNRR di cui all'articolo 1, comma 1042, della legge 30 dicembre 2020, n. 178"* che prevede che per i progetti alla cui attuazione provvedono le regioni, le province autonome e/o altri enti locali (Province, Comuni, Citta' metropolitane, ecc.), i trasferimenti delle risorse effettuati confluiscono sui rispettivi **conti di Tesoreria unica** ovvero, se non intestatari di conti di Tesoreria unica, **sui rispettivi conti correnti bancari/postali.** È previsto, inoltre, che gli **enti territoriali e i loro organismi e gli enti strumentali, in contabilità finanziaria, accendono appositi capitoli all'interno del Piano Esecutivo di gestione o del Bilancio Finanziario Gestionale** al fine di garantire l'individuazione delle entrate e delle uscite relative al finanziamento specifico e integrano la descrizione dei capitoli con l'indicazione della missione, componente, investimento e CUP.

Il SA poi deve garantire la conservazione della documentazione progettuale per assicurare la completa tracciabilità delle operazioni che dovrà essere messa prontamente a disposizione su richiesta del Dipartimento, del Servizio centrale per il PNRR, dell'Unità di Audit, della Commissione europea, dell'OLAF, della Corte dei Conti europea (ECA), della Procura europea (EPPO) e delle competenti Autorità giudiziarie nazionali e autorizzare la Commissione, l'OLAF, la Corte dei conti europea e l'EPPO a esercitare i diritti di cui all'articolo 129, paragrafo 1, del regolamento finanziario (UE, Euratom, 2018/1046).

# <span id="page-20-1"></span>2.6 Gestione contabile degli interventi

Con riferimento alle modalità di contabilizzazione delle risorse del PNRR, nell'ipotesi in cui i Soggetti attuatori siano enti territoriali, la normativa vigente prevede che essi siano tenuti al totale rispetto delle disposizioni contenute nel Titolo I del Dlgs. n. 118 del 2011 e ss.mm.ii congiuntamente alle norme e circolari appositamente emanate per l'attuazione del PNRR.

## ⚠️ **Focus: QUADRO NORMATIVO DELLE DISPOSIZIONI CONTABILI DEL PNRR DIGITALE**

- Art. 27, comma 2-quinquies, del DL 152/2021;
- FAQ Arconet n.48 (contabilizzazione risorse PNRR) e n,49 (contabilizzazione del Cloud);
- Circolare MEF-RGS n. 29 del 26 luglio 2022 "Circolare delle procedure finanziarie PNRR".

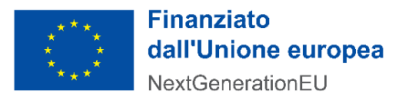

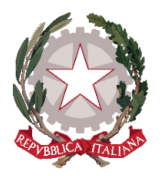

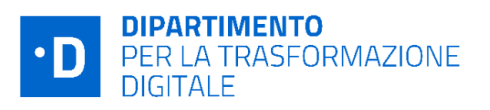

Con riferimento ai **documenti programmatici** in coerenza con quanto sancito dal principio contabile della programmazione allegato 4/1 del D.Lgs 118/2011 e smi, gli enti sono tenuti ad aggiornare i propri documenti (es DUP, DEFR) e laddove applicabile inserire i lavori nel proprio piano triennale delle opere pubbliche e nel piano annuale lavori ed i servizi nel relativo programma biennale degli acquisti di beni e servizi. Anche gli enti locali con popolazione fino a 5.000 abitanti, per i quali il principio contabile richiamato prevede un DUP semplificato, e gli enti locali fino a 2.000 abitanti, per i quali è consentito di redigere il Documento Unico di Programmazione semplificato in forma ulteriormente semplificata, illustrano il programma dell'amministrazione evidenziando i progetti finanziati con il PNRR, la modalità di realizzazione, la sostenibilità del raggiungimento degli obiettivi e il rispetto degli obblighi previsti con particolare riferimento all'adeguatezza della propria struttura.

Con riferimento alla **fase di accertamento delle entrate** di risorse PNRR, in conformità all'art 15, comma 4 del D.L. n. 77 del 2021 è concesso agli enti locali di poter accertare le risorse entrate del PNRR sulla base della formale deliberazione di riparto o assegnazione del contributo a proprio favore, senza dover attendere l'impegno dell'Amministrazione erogante, con imputazione agli esercizi di esigibilità ivi previsti. A tal proposito, a seguito dei decreti di finanziamento (di assegnazione delle risorse) del Dipartimento per la trasformazione digitale, i Soggetti attuatori, possono procedere all'accertamento delle entrate nel rispetto dei principi della competenza finanziaria potenziata, al fine di consentire, a seguito del perfezionamento delle obbligazioni di spesa, la registrazione degli impegni con imputazione agli esercizi previsti nel cronoprogramma.

## ⚠️ **Focus**: **CONTABILIZZARE LE ENTRATE E LE SPESE**

Così come precisato nella FAQ ARCONET n. 49 la spesa per l'avviso Migrazione al Cloud è da considerare una spesa corrente e quindi da iscrivere nel Titolo I della Spesa secondo la corretta codifica del piano dei conti prevista dalla Commissione Arconet, sulla base della stessa interpretazione fornita da ARCONET le spese relative agli altri avvisi sono spese di investimento (in beni immateriali) da iscrivere al Titolo II.

Per quanto riguarda l'entrata i trasferimenti devono essere registrati con imputazione alla voce del piano dei conti che indica il soggetto che ha DIRETTAMENTE erogato le risorse, anche se finanziati da fondi comunitari, pertanto i capitoli di entrata dovranno essere, di norma, raccordati con le seguenti voci del piano dei conti finanziario:

•voce E.2.01.01.01.001 per i trasferimenti correnti •voce E.4.02.01.01.001 per i contributi agli investimenti

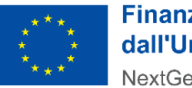

**Finanziato** dall'Unione europea NextGenerationEU

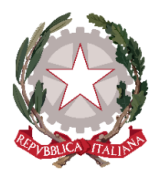

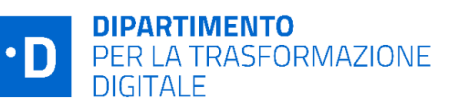

Per quanto riguarda la spesa, il capitolo di uscita andrà codificato in base al soggetto destinatario delle risorse (ovvero il soggetto a cui viene intestato il mandato di pagamento) e in generale in base alla finalità economica della spesa.

Alla fine dell'esercizio, nelle more del perfezionamento delle obbligazioni di spesa, così come disciplinato dall'art. 15, comma 3, del decreto-legge n. 77 del 2021, le risorse accertate confluiscono nel risultato di amministrazione e, trattandosi di risorse vincolate, possono essere applicate al bilancio di previsione del triennio successivo.

L'utilizzo di tali risorse è consentito anche agli enti in disavanzo in deroga ai limiti previsti dall'art. 1, commi 897 e 898, della legge 30 dicembre 2018, n. 145 (art. 15, comma 3 DL n. 77 del 2021), quindi l'applicazione dell'avanzo vincolato da fondi PNRR è consentita senza limitazioni.

In aggiunta, in coerenza con l'art. 15, comma 4-bis del decreto-legge n. 77, del 2021, essendo le risorse del PNRR e del PNC entrate vincolate, gli enti locali possono variare il bilancio fino al 31 dicembre per iscrivere nuove o maggiori entrate, stanziare i correlati programmi di spesa e procedere con l'accertamento delle relative entrate.

L'art. 175, comma 3, lettera a) del decreto-legislativo n. 267 del 2000 e l'art. 51, comma 6, lettera a) del d.lgs. n. 118 del 2011 prevedono inoltre che, dal 2021 al 2026, **gli enti locali possono variare il bilancio anche nel corso dell'esercizio provvisorio o della gestione provvisoria per iscrivere in bilancio i finanziamenti di derivazione statale ed europea per investimenti**. In caso di ritardo/anticipo nella realizzazione delle opere, è modificata l'imputazione contabile delle entrate e spese accertate e impegnate sulla base del cronoprogramma se non ancora incassate e pagate. L'imputazione contabile è adeguata all'andamento effettivo dei lavori attraverso variazioni di bilancio di natura amministrativa e nell'ambito dell'annuale provvedimento di riaccertamento ordinario dei residui. Si raccomanda pertanto la verifica costante del cronoprogramma al fine di procedere alle eventuali re-imputazioni necessarie fermo restando il rispetto dei target intermedi e finali<sup>6</sup>.

## ⚠️ **Focus: ART. 27, COMMA 2-QUINQUIES, DEL DL 152/2021**

L'art. 27, comma 2-quinquies, del DL 152/2021 prevede che "*le amministrazioni pubbliche di cui all'articolo 1, comma 2, della legge 31 dicembre 2009, n. 196, nonché la Commissione nazionale per le* società e la borsa, a decorrere dall'anno finanziario 2022 e fino al termine di attuazione del predetto Piano

<sup>6</sup> Per maggiori dettagli sulle modalità di contabilizzazione delle risorse del PNRR si rinvia alla Circolare MEF -RGS n. 29 del 26 luglio 2022 di cui al seguente link: Ministero dell [Economia](https://www.rgs.mef.gov.it/VERSIONE-I/news/Ispettorati/2022/news_26_luglio_2022/index.html) e delle Finanze - Circolare del 26 luglio 2022, n. [29.](https://www.rgs.mef.gov.it/VERSIONE-I/news/Ispettorati/2022/news_26_luglio_2022/index.html) Si rinvia, inoltre, a quanto sancito nelle FAQ presenti nella sezione ARCONET sul sito della Ragioneria Generale dello Stato: [Ragioneria](https://www.rgs.mef.gov.it/VERSIONE-I/supporto_e_contatti/supporto_al_cittadino/faq/risultato.html?area=ARCONET&ambito=Armonizzazione&cerca_nfaq=48&cerca_text=) Generale dello Stato - Ministero dell Economia e delle Finanze - FAQ - Risultati [ricerca](https://www.rgs.mef.gov.it/VERSIONE-I/supporto_e_contatti/supporto_al_cittadino/faq/risultato.html?area=ARCONET&ambito=Armonizzazione&cerca_nfaq=48&cerca_text=)

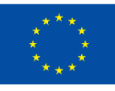

**Finanziato** dall'Unione europea NextGenerationEU

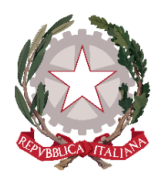

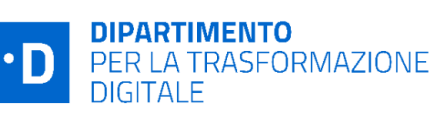

*nazionale di ripresa e resilienza, possono proporre, nell'ambito dei rispettivi bilanci di previsione o con i provvedimenti di assestamento dei bilanci stessi, variazioni compensative, in termini di competenza e di cassa, tra gli stanziamenti previsti, nell'ambito delle proprie dotazioni finanziarie, per gli investimenti relativi alle tecnologie dell'informazione e della comunicazione in attrezzature, quali i server e altri impianti informatici, e quelli relativi all'acquisizione di servizi cloud infrastrutturali. La vigilanza sulla corretta applicazione del presente comma da parte delle amministrazioni centrali dello Stato è assicurata dagli uffici centrali del bilancio. Per le amministrazioni pubbliche diverse dalle amministrazioni centrali dello Stato, i* collegi di revisione dei conti e i collegi sindacali presso gli enti e organismi pubblici vigilano sulla corretta *applicazione del presente comma nell'ambito dei compiti loro attribuiti dall'articolo 20 del decreto legislativo 30 giugno 2011, n. 123*".

# <span id="page-23-0"></span>2.7 Archiviazione e conservazione dei documenti

Il Soggetto attuatore deve garantire la conservazione della documentazione progettuale per assicurare la completa tracciabilità delle operazioni nel rispetto di quanto previsto all'art. 9 comma 4 del decreto-legge n. 77 del 31 maggio 2021. In tal senso, è tenuto a conservare, anche mediante **fascicolo informatico**, la documentazione ed i dati relativi a ciascuna operazione, necessari per la sorveglianza, la valutazione, la gestione finanziaria, la verifica e l'audit, secondo la disciplina UE e nazionale applicabile.

I documenti devono essere correttamente conservati, nel rispetto dell'articolo 6 del DPR n. 445/2000 (T.U. in materia di documentazione amministrativa) e dell'articolo 44 del Codice dell'Amministrazione Digitale di cui al D.Lgs. 7 marzo 2005, n. 82 e ss.mm.ii, ed essere facilmente consultabili.

I documenti possono essere conservati in una delle seguenti forme: i) originali; ii) copie autenticate; iii) copie su supporti per dati comunemente accettati, comprese le versioni elettroniche di documenti originali (nel caso di documenti conservati su supporto elettronico deve essere possibile, in caso di audit, verificarne la corrispondenza ai documenti originali); iv) documenti esistenti esclusivamente in versione elettronica.

L'archiviazione ha per oggetto tutta la documentazione di carattere amministrativo e contabile relativa al progetto, alle procedure di affidamento e selezione dei fornitore e alla realizzazione fisica, nonché tutta la documentazione tecnica oltre alle evidenze dei vari *output* previsti che dimostrano il raggiungimento del risultato. Nello specifico, a titolo esemplificativo e non esaustivo:

- la documentazione per la partecipazione all'Avviso di riferimento;
- contratti con i fornitori terzi e documentazione correlata;
- eventuali certificazioni o attestazioni DNSH;
- certificati di regolare esecuzione del RUP;
- Documentazione fine di progetto;

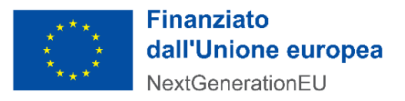

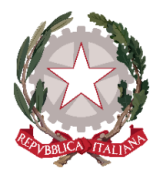

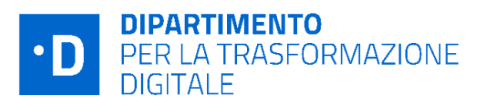

E' importante ricordare che, come previsto negli Avvisi, occorre conservare la documentazione per facilitare le verifiche del Dipartimento, dell'Unità di Audit, della Commissione europea e di altri organismi autorizzati, che verranno effettuate anche attraverso controlli in loco presso i SA, **fino a cinque anni** a decorrere dal 31 dicembre dell'anno in cui è effettuato il rimborso da parte del Dipartimento.

Come indicato nel par.12. si ricorda anche che al fine di non incorrere nella perdita di fondi, lo Stato Membro deve rispettare **il mantenimento dei traguardi e degli obiettivi conseguiti** secondo quanto stabilito dall'art. 24 comma 3 del Regolamento (UE) 2021/241.

# <span id="page-24-0"></span>3. Completamento delle attività, verifiche ed erogazione

Il Soggetto attuatore, una volta completato il progetto, deve compilare **la dichiarazione di completamento attività** nella sezione dedicata della Piattaforma, integrando tutte le informazioni previste dagli Avvisi di riferimento a comprova del raggiungimento dei risultati previsti ed effettivamente raggiunti.

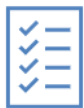

A seguito del completamento delle attività, la Piattaforma PA Digitale 2026 attiva i **controlli di conformità tecnica** delle attività completate. Le verifiche di conformità tecnica, in base all'avviso di riferimento, possono includere **controlli automatici di conformità con sistemi esterni e/o verifiche effettuate da un soggetto terzo asseveratore**, anche mediante visita in loco / videocall.

Al completamento delle verifiche un soggetto terzo individuato dal Dipartimento come asseveratore dell'attività svolta e degli obiettivi conseguiti produrrà un **verbale di conformità** / non conformità tecnica, dichiarando il raggiungimento o meno dell'obiettivo previsto dall'Avviso.

Solo in caso di **esito positivo della fase di asseverazione**, la Piattaforma consentirà al SA di compilare e presentare la **richiesta di erogazione del finanziamento** al Dipartimento per la trasformazione digitale.

Nei successivi paragrafi sono descritte le procedure di completamento delle attività, verifiche di conformità tecnica e richiesta di erogazione attive nella Piattaforma PA Digitale 2026, mentre per una trattazione specifica sulle verifiche di conformità tecnica per ciascuna delle seguenti misure attive nella Piattaforma PA Digitale 2026 si rimanda agli specifici allegati a questo manuale:

- Allegato 1 Completamento delle attività e verifiche tecniche Avvisi Investimento 1.2
- Allegato 2 Completamento delle attività e verifiche tecniche Avvisi Misura 1.4.1
- Allegato 3 Completamento delle attività e verifiche tecniche Avvisi Misura 1.4.3
- Allegato 4 Completamento delle attività e verifiche tecniche Avvisi Misura 1.4.4

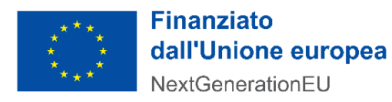

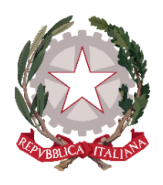

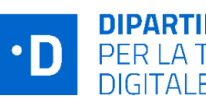

**DIPARTIMENTO** PER LA TRASFORMAZIONE **DIGITALE** 

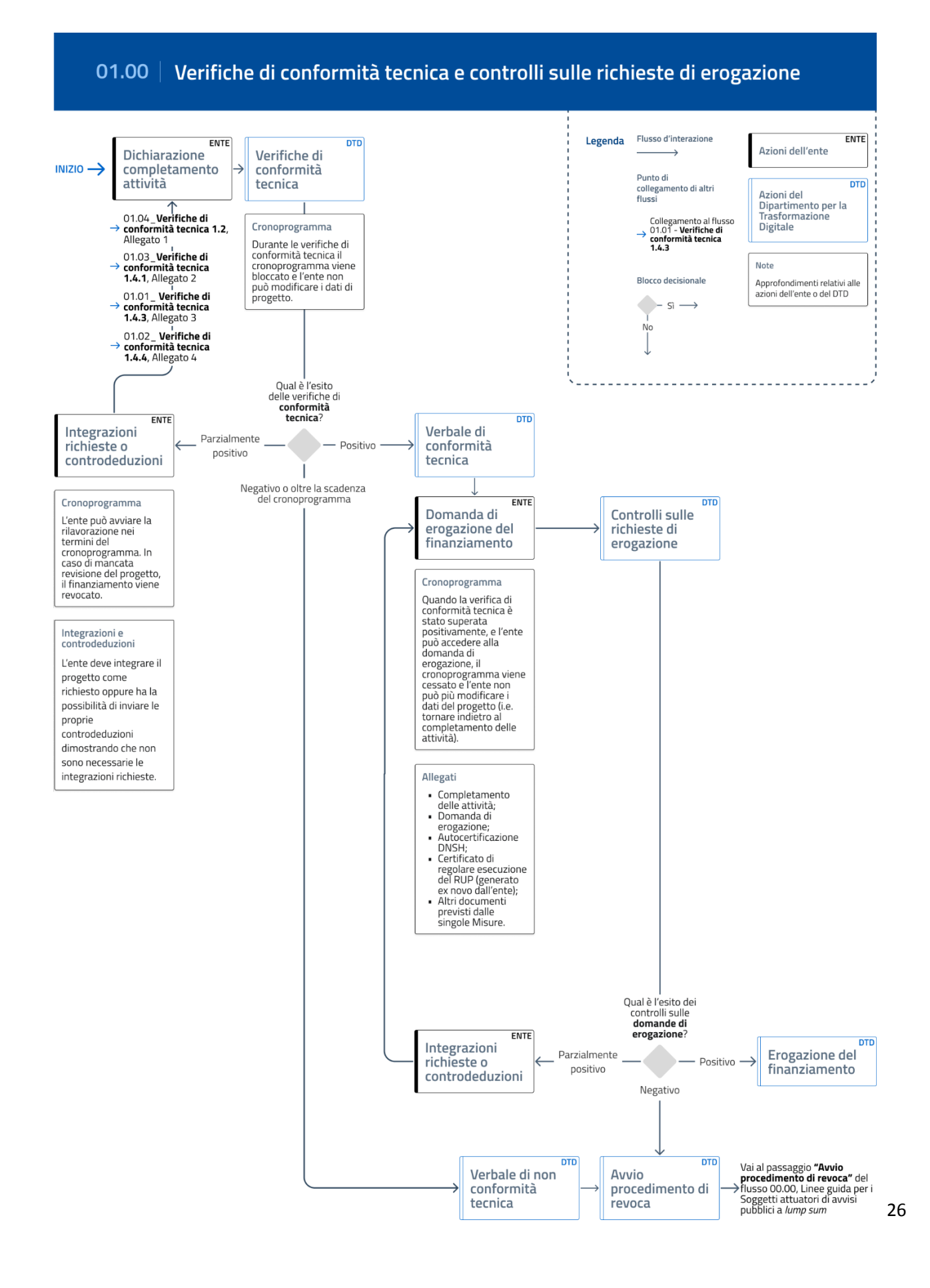

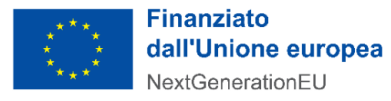

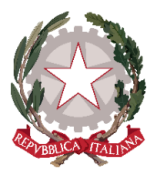

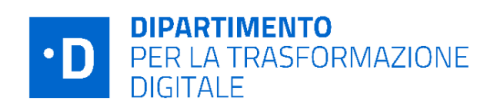

## <span id="page-26-0"></span>3.1 Completamento delle attività

Una volta conclusa la fase di ingaggio del fornitore, il SA accede allo step 4 del Fascicolo di Progetto, denominato **Completamento delle attività**. All'interno di quest'area della Piattaforma, il Soggetto attuatore deve comunicare il completamento delle attività entro i termini del cronoprogramma. In particolare è tenuto ad **indicare lo stato e la data di completamento di ciascun servizio presente nel Fascicolo di Progetto,** oltre ad eventuali ulteriori informazioni definite nell'Allegato 2 dell'avviso di riferimento e dettagliate negli allegati di questo manuale.

Il progetto si intende concluso con l'invio dei dati di completamento delle attività, tramite la piattaforma, che permette l'abilitazione delle verifiche di conformità tecnica del progetto.

Alla sottomissione del form di Completamento delle Attività, la Piattaforma genera automaticamente *il PDF di completamento delle attività*, che verrà reso disponibile al Soggetto attuatore nello step di sottomissione della Domanda di erogazione (cfr. par. 3.3) quale allegato della stessa domanda.

## <span id="page-26-1"></span>3.2 Verifiche di conformità tecnica e asseverazione

Nel momento in cui il SA conferma il completamento delle attività del progetto, la Piattaforma abilita le **verifiche di conformità tecnica** e il cronoprogramma viene bloccato. In questa fase il Soggetto attuatore non può modificare i dati di progetto. Le verifiche di conformità tecnica, in base all'avviso di riferimento, possono includere controlli automatici di conformità con sistemi esterni e/o verifiche effettuate da un soggetto terzo asseveratore, anche mediante visita in loco / videocall. Per il dettaglio relativo alle verifiche di conformità tecnica per ciascun avviso si rimanda agli allegati di questo manuale.

In tutti i casi è fondamentale che il Soggetto attuatore monitori la sezione **Richieste** presente in Piattaforma. In tale sezione l'asseveratore potrà convocare il SA per le attività di verifica necessarie all'asseverazione del progetto, nonché richiedere eventuali integrazioni nel rispetto del cronoprogramma.

Le verifiche di conformità tecnica possono avere **tre esiti**:

- **Esito positivo:** le verifiche di conformità tecnica sono superate e l'asseveratore invia il verbale di conformità tecnica. Il Soggetto attuatore viene informato tramite notifica e *card to-do* in scrivania, e può procedere alla richiesta di erogazione del finanziamento, attraverso l'apposita sezione nella piattaforma PA digitale.
- **Esito parzialmente positivo:** le verifiche automatiche e/o dell'asseveratore non confermano la piena conformità tecnica (*es. un servizio di pagamento non risulta attivo nei registri di PagoPa spa; un criterio di conformità dell'avviso per i Comuni non è rispettato*) ma i termini del cronoprogramma non sono ancora stati superati. In questo caso il Soggetto attuatore riceve nella piattaforma PA digitale la **richiesta delle integrazioni** da realizzare e può avviare le lavorazioni necessarie nei

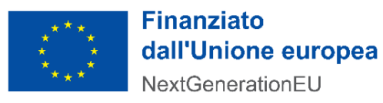

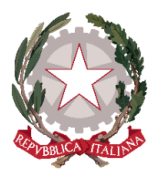

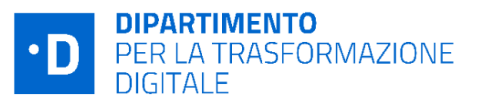

termini del cronoprogramma $^7$ . Infatti i termini residuali del cronoprogramma si ri-attivano nel momento in cui la piattaforma PA digitale 2026 notifica le integrazioni da effettuare, e tali integrazioni dovranno essere completate entro la scadenza dei termini del cronoprogramma stesso, pena l'esito negativo del progetto. Una volta completate le integrazioni, il Soggetto attuatore deve rettificare la sezione di completamento delle attività e sottomettere nuovamente il progetto alle verifiche di conformità tecnica.

● **Esito negativo:** le verifiche di conformità tecnica non sono superate e il cronoprogramma è scaduto, oppure il progetto risulta non ammissibile (*es. doppio finanziamento*). L'asseveratore invia il verbale di non conformità tecnica. Il Dipartimento avvia il procedimento di revoca attraverso la sezione Richieste della piattaforma PA digitale 2026, allegando il verbale di non conformità tecnica dell'asseveratore.

## <span id="page-27-0"></span>3.3 Domanda di erogazione del finanziamento

Una volta superate le verifiche di conformità tecnica, il SA può procedere alla richiesta di erogazione del finanziamento: l'apposita sezione si "sblocca" e diventa compilabile nella piattaforma PA digitale 2026. In questa sezione il Soggetto attuatore indica le informazioni relative alla conservazione dei documenti e i dati contabili dell'amministrazione, e può compilare e/o revisionare l'eventuale check list relativa al DNSH (cfr cap.5).

## ⚠️ **Focus: MODALITÀ DI EROGAZIONE DELLE RISORSE**

Si ricorda che il circuito finanziario degli Avvisi a *lump sum* del DTD pubblicati su PA Digitale 2026, prevede - in merito alla modalità di erogazione delle risorse - che **il contributo è erogato in un'unica soluzione a seguito del completamento positivo di tutte le attività previste,** al raggiungimento degli obiettivi stabiliti dall'Avviso; non sono previsti pertanto trasferimenti in anticipazione e pagamenti intermedi.

Considerata la natura di *lump sum* del contributo, lo stesso non è collegato ai costi dell'intervento. Se i costi dell'intervento superano il contributo concesso la differenza è a carico dell'ente. Le risorse non utilizzate, invece, possono essere impiegate per le finalità previste dai capitoli di contabilizzazione (cfr paragrafo 2.6)

Compilate queste informazioni aggiuntive, la piattaforma PA digitale 2026 fornisce la **domanda di erogazione del finanziamento precompilata** e già completa dei seguenti elementi previsti dagli avvisi:

- Domanda di erogazione come prevista dal facsimile di cui all'Allegato 5 del relativo Avviso
- Eventuale check list DNSH compilata alla luce delle linee guida di cui all'All. 4 degli Avvisi

<sup>7</sup> Le indicazioni delle eventuali integrazioni da svolgere possono avvenire attraverso la sezione Richieste della piattaforma PA digitale 2026 nonché direttamente nella sezione di Completamento delle attività, in base alla misura di riferimento e come dettagliato nel relativo allegato di questo manuale.

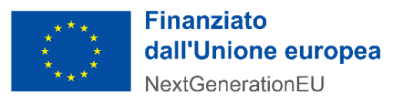

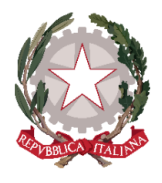

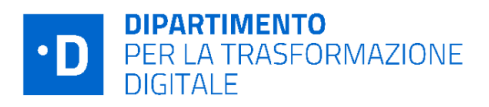

- Certificazione di completamento delle attività, come compilata nella sezione di completamento delle attività
- Questionario di assessment, nel caso dell'Investimento 1.2
- Relazione finale, nel caso della Misura 1.4.4

Il SA deve poi **scaricare la domanda di erogazione precompilata, firmarla digitalmente in formato P7M** e ricaricarla in Piattaforma.

Il Soggetto attuatore deve caricare in Piattaforma anche **il certificato di regolare esecuzione del RUP,** firmato digitalmente in formato P7M, ed eventuali altri allegati.

Una volta inviata la domanda di erogazione, le informazioni fornite non possono più essere modificate.

# <span id="page-28-0"></span>4. Circuito finanziario

## <span id="page-28-1"></span>4.1 Controllo sulle richieste di erogazione

Una volta terminati tutti gli step necessari al completamento dell'operazione, compresa la validazione dei risultati raggiunti da parte dell'asseveratore, ove previsto, il *Servizio gestione e monitoraggio 1* (Servizio 1) dell'Unità di Missione PNRR del Dipartimento, effettua le verifiche di conformità al 100% delle domande di erogazione del finanziamento pervenute attraverso la piattaforma PA digitale 2026.

A tale scopo, la Piattaforma mette a disposizione tutte le domande di erogazione dei SA, comprensive degli allegati previsti da ciascun Avviso. Vengono quindi svolti i controlli di competenza sulla base degli *item* previsti dalla **Check List di verifica della domanda di erogazione** *"lump sum"* (Allegato 10 del Si.Ge.Co dell'Unità di Missione). A titolo non esaustivo il Servizio 1 verifica la presenza di:

- autodichiarazioni obbligatorie redatte dal Soggetto attuatore e informatizzate in Piattaforma sulla base del facsimile di cui all'Allegato 5 dell'Avviso (es. in merito al rispetto di tutti gli impegni assunti all'atto della domanda, assenza di doppio finanziamento, etc);
- check list inerenti il rispetto del principio DNSH, laddove ricorra il caso (cfr.cap.5);
- attestazione dei risultati raggiunti;
- presenza dell'asseverazione positiva del terzo;
- periodo di ammissibilità delle attività rendicontate.

La verifica potrà comportare, a fronte di carenze documentali o inesattezze, la richiesta di eventuali integrazioni al SA che dovrà fornire quanto richiesto nei tempi e modalità indicati. In esito al contraddittorio, qualora dovessero essere necessari ulteriori adempimenti o elementi informativi sarà previsto un meccanismo di *follow-up*.

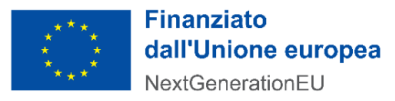

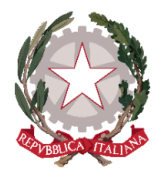

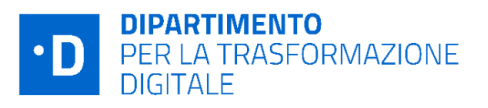

Al termine dei controlli sulle domande di erogazione dei finanziamenti, la check list di verifica viene firmata e il Servizio 1 predispone la **Richiesta di Pagamento** in favore dei SA. Tale richiesta è inviata al *"Servizio per il circuito finanziario, la rendicontazione e il controllo"* (Servizio 3) dell'Unità di Missione PNRR, al fine di consentire l'erogazione del contributo a *lump sum* riconosciuto secondo le modalità descritte al successivo paragrafo 4.2.

## <span id="page-29-0"></span>4.2 Attivazione circuito finanziario

Una volta definite positivamente le verifiche, il Servizio 1 invia al Servizio 3 una **Richiesta di Pagamento** (RdP) con allegata la **Check list di controllo** che attesta la conformità delle richieste di erogazione dei SA

#### ⚠️ **Focus**: **CHECK LIST E RICHIESTE DI PAGAMENTO CUMULATIVE DEL SERVIZIO 1**

La **Check List di verifica** (Allegato 10 del Si.Ge.Co) **riguarda cumulativamente "n" richieste di erogazione dei soggetti attuatori ed è accompagnata dall'elenco di dettaglio** di tali progetti, accorpati in base all'avviso/finestra di riferimento (Allegato 10-bis del Si.Ge.Co).

Alla Check List segue la **Richiesta di Pagamento (RdP)** anch'essa **cumulativa** in quanto raggruppa tutte le domande di erogazione dei SA - pervenute in piattaforma in un determinato arco temporale. Pertanto, terminate le verifiche e predisposta la RdP, il Servizio 1 dell'Unità di Missione invia la RdP al Servizio 3 per i pagamenti massivi.

Le RdP - una per ogni gruppo di richieste riferite allo stesso Avviso/finestra di finanziamento - sono **predisposte e trasmesse al Servizio 3 con cadenza tipicamente mensile**.

Il Servizio 3 procede preliminarmente con le verifiche sulla completezza della documentazione ricevuta dal Servizio 1, sull'esatta determinazione degli importi da erogare e si accerta che le informazioni risultino regolarmente aggiornate e disponibili nel sistema ReGiS alimentato con i dati estratti dalla Piattaforma. Terminate le operazioni di controllo, il Servizio 3 dispone la liquidazione delle somme richieste dal Servizio 1 sul conto di Tesoreria Unica o sulla Contabilità Speciale ovvero, se non intestatario di conti di Tesoreria, sui conti correnti bancari/postali del Soggetto attuatore.

Il Servizio 3, a conclusione della procedura, comunica i riferimenti dell'avvenuta corretta esecuzione dei pagamenti al Servizio 1.

Le procedure di pagamento vengono espletate utilizzando le funzionalità del sistema informatico di supporto alla gestione finanziaria attivato dal Servizio centrale per il PNRR che assicura il costante monitoraggio e la tracciabilità dei relativi movimenti finanziari.

## <span id="page-29-1"></span>4.3 Controlli a campione

I progetti finanziati dagli Avvisi di cui alle presenti linee guida possono essere oggetto di ulteriori controlli svolti dal Servizio per il circuito finanziario la rendicontazione e il controllo (Servizio 3) dell'Unità di Missione del Dipartimento per la trasformazione digitale. Nello specifico si tratta di verifiche a campione,

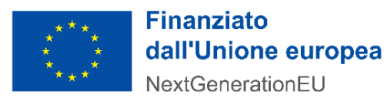

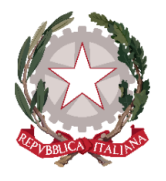

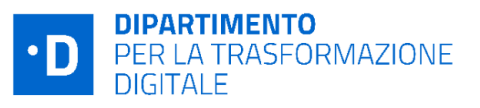

formali e sostanziali, a supporto della **rendicontazione semestrale di Milestone e Target** di responsabilità del Dipartimento per la trasformazione digitale.

Il Servizio 3 dell'Unità di Missione svolge, quindi, verifiche sulla regolarità delle attività svolte e sulla conformità dei risultati raggiunti, attraverso controlli amministrativo-documentali "on desk" e, ove ritenuto opportuno, con approfondimenti "in loco" presso i Soggetti attuatori per accertare:

- l'effettività, la legittimità e l'ammissibilità del finanziamento richiesto e dei risultati raggiunti con relativo controllo della documentazione giustificativa a supporto;
- che le attività previste dalle procedure di controllo adottate dal Soggetto attuatore siano state realizzate correttamente;
- la correttezza e la conformità alla normativa di riferimento delle procedure di selezione (gara, affidamento, avvisi, bandi, ecc.) adottate per l'attuazione dell'intervento;

Ulteriori verifiche potranno altresì essere rivolte ad aspetti specifici, laddove pertinenti e come ad esempio: l'assenza del doppio finanziamento, la conformità della spesa con le norme sugli aiuti di Stato, ove presenti; il rispetto il principio orizzontale del **DNSH** ai sensi dell'articolo 17 del Regolamento (UE) 2020/852, il rispetto delle norme ambientali, sulle pari opportunità e la non discriminazione nonché le dichiarazioni sostitutive di certificazione ed atto notorio rese ai sensi e per gli effetti del DPR 445/00.

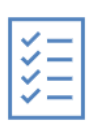

Gli esiti delle verifiche, condotte anche attraverso interviste ai referenti del Soggetto attuatore, vengono riportati nelle Checklist di riferimento e segnalati al Soggetto attuatore. Sulla base dei risultati ottenuti, il Servizio 3 dell'UDM trasmette la **Relazione di controllo** ai Soggetti attuatori interessati informando il Servizio 1, i quali possono dare riscontro agli eventuali rilievi inviando le

proprie controdeduzioni e/o integrando la documentazione probatoria. Il Servizio 3 verifica le integrazioni e controdeduzioni ricevute e, ove pertinente, aggiorna la Relazione di controllo.

Ai soggetti destinatari della Relazione, qualora siano presenti elementi di non conformità, è generalmente richiesto di adottare delle azioni correttive per la rimozione/correzione di eventuali irregolarità accertate e, se del caso, procedere al recupero degli importi versati.

# <span id="page-30-0"></span>5. Rispetto del principio di "non arrecare danno significativo agli obiettivi ambientali" (DNSH)

Ai fini del rispetto di quanto previsto dall'art. 5 par. 2 del Reg. 2021/241, ovvero del rispetto del principio di "non arrecare danno significativo agli obiettivi ambientali" (DNSH), le Amministrazioni titolari e i **Soggetti attuatori sono chiamati ad effettuare una valutazione di conformità** degli interventi a tale principio, con riferimento al sistema di tassonomia delle attività ecosostenibili indicato all'articolo 17 del Regolamento (UE) 2020/852.

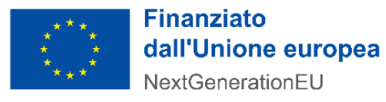

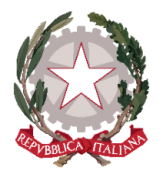

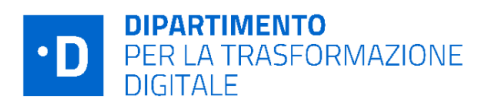

In attuazione della Circolare del 30 dicembre 2021 n. 32, del MEF-RGS "*Guida operativa per il rispetto del principio di non arrecare danno significativo all'ambiente"*, il DTD ha definito le **Istruzioni operative** (**All.4** di ciascun **Avviso** pubblicato fino al 12 ottobre 2022) fornendo indicazioni ai SA per verificare il rispetto del principio DNSH.

Tali istruzioni contengono le **checklist elaborate dal MEF arricchite da indicazioni pratiche fornite dal DTD**, che rappresentano lo strumento di attestazione della verifica del rispetto del principio. Le Check list vanno compilate in Piattaforma al più tardi in occasione della presentazione della domanda di erogazione dei fondi a chiusura dell'intervento, per attestare i requisiti DNSH in capo al fornitore/i incaricato/i.

In sostanza, per assicurare il rispetto dei vincoli DSNH in fase di attuazione è opportuno che le Amministrazioni titolari di misure e i SA:

- indirizzino, a monte del processo, gli interventi in maniera che essi siano conformi al principio del DNSH, inserendo gli opportuni richiami e indicazioni specifiche nell'ambito degli atti programmatici di propria competenza, tramite per esempio l'adozione di liste di esclusione e/o criteri di selezione utili negli avvisi per il finanziamento di progetti (cfr. Avvisi e Linee guida Allegato 4 approvati dal DTD);
- adottino criteri conformi nelle gare di appalto per assicurare una progettazione e realizzazione adeguata;
- raccolgano le informazioni necessarie per dimostrare il rispetto delle condizioni collegate al principio del DSNH e definiscano la documentazione necessaria per eventuali controlli.

## ⚠️ **Focus**: **DNSH**

Con la Circolare del 13 ottobre 2022, n. 33 *Aggiornamento Guida operativa per il rispetto del principio di non arrecare danno significativo all'ambiente (cd. DNSH)* il MEF-RGS a fronte di approfondimenti condotti con il DTD ha stabilito che il principio del DNSH non si applica agli investimenti 1.3 e 1.4 della Missione 1 Componente 1 del PNRR.

**Pertanto, la Check list sulla verifica del DNSH deve essere compilata soltanto dai soggetti attuatori degli Avvisi a lump sum a valere sull'Investimento 1.2.**

# <span id="page-31-0"></span>6. Doppio finanziamento, conflitti di interesse, rischio frodi

In relazione alla tutela del rispetto del diritto dell'Unione e nazionale, il riferimento principale è costituito dalle disposizioni di cui all'Art. 22(1) del Regolamento (UE) 2021/241 del 12 febbraio 2021 che stabilisce che "Nell'attuare il dispositivo gli **Stati membri,** in qualità di beneficiari o mutuatari di fondi a titolo dello stesso, *adottano tutte le opportune misure per tutelare gli interessi finanziari dell'Unione e per garantire che l'utilizzo dei fondi in relazione alle misure sostenute dal dispositivo sia conforme al diritto dell'Unione e*

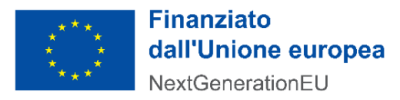

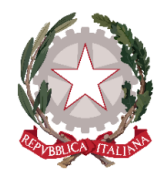

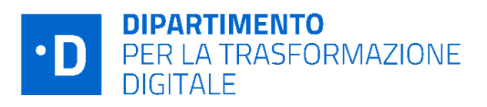

*nazionale applicabile, in particolare per quanto riguarda la prevenzione, l'individuazione e la rettifica delle* frodi, dei casi di corruzione e dei conflitti di interessi. A tal fine, gli Stati membri prevedono un sistema di *controllo interno efficace ed efficiente nonché provvedono al recupero degli importi erroneamente versati o* utilizzati in modo non corretto. Gli Stati membri possono fare affidamento sui loro normali sistemi nazionali di *gestione del bilancio*".

Inoltre, a livello nazionale, si richiama, tra i molti interventi in materia, il Decreto Legge n.77 del 2021 che prevede che ogni Amministrazione Centrale responsabile di Interventi adotti, tra le altre, anche *"le* iniziative necessarie a prevenire le frodi, i conflitti di interesse ed evitare il rischio di doppio finanziamento *pubblico degli interventi".*

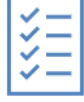

**Il Dipartimento, al fine di assicurare il rispetto delle disposizioni richiamate, ha definito** *ex ante* **specifiche norme negli Avvisi** che i Soggetti attuatori sono tenuti a rispettare. Le principali disposizioni di riferimento contenute nell'Avviso sono le seguenti:

- I. Art. 11(1)(b) che tratta l'obbligo di "*assicurare l'adozione di misure adeguate volte a rispettare il principio di sana gestione finanziaria secondo quanto disciplinato nel Regolamento finanziario (UE, Euratom) 2018/1046 e nell'art.22 del Regolamento (UE) 2021/241, in particolare in materia di prevenzione dei conflitti di interessi, delle frodi, della corruzione e di recupero e restituzione dei fondi che sono stati indebitamente assegnati nonché di garantire l'assenza del c.d. doppio finanziamento ai sensi dell'art. 9 del Regolamento (UE) 2021/241*";
- II. Art. 11 (1) (u) che indica di "*garantire una tempestiva diretta informazione agli organi preposti, tenendo informato il Dipartimento sull'avvio e l'andamento di eventuali procedimenti di carattere giudiziario, civile, penale o amministrativo che dovessero interessare le operazioni oggetto del progetto e comunicare le irregolarità o le frodi riscontrate a seguito delle verifiche di competenza e adottare le misure necessarie, in linea con quanto previsto dall'art. 22 del Regolamento (UE) 2021/241";*
- III. Art. 12 (12.2) (6) che dispone "*di eseguire le verifiche in conformità con quanto stabilito dall'art. 22 del Regolamento (UE)2021/241 al fine di garantire la tutela degli interessi finanziari dell'Unione, la* prevenzione, individuazione e rettifica di frodi, di casi di corruzione e di conflitti di interessi ed evitare il *rischio di doppio finanziamento degli interventi. Tali verifiche comprendono quelle di competenza del MEF e quelle su Milestone e Target effettuate dall'ufficio IV del Servizio centrale PNRR e dall'Unità di missione Next-EU*".

I Soggetti Attuatori sono inoltre allertati espressamente sull'importanza delle tematiche descritte. già a cominciare dall'inserimento negli Avvisi di una serie di *Definizioni* di cui tenere conto (**Allegato 1** degli Avvisi), tra le quali quali i concetti di: **Corruzione**, **Frode**, **Frode sospetta** ,**Irregolarità**, **Olaf**, **Rete dei referenti antifrode**, **Unità di Audit**.

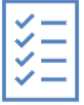

Nell'ambito delle azioni intraprese per il rafforzamento degli strumenti di prevenzione e individuazione di possibili condotte illecite, il Dipartimento per la trasformazione digitale in data 15 giugno 2022 ha adottato la **Politica per il contrasto alle frodi** *"PNRR: L'impegno per il contrasto alle*

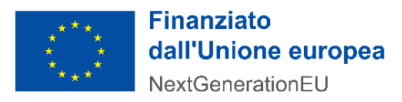

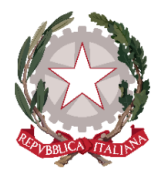

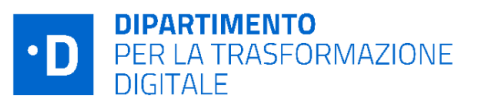

*Frodi"* con l'obiettivo di ribadire *"l'impegno a garantire elevati standard giuridici, etici e morali e ad aderire ai principi di integrità, obiettività ed onestà" 8* .

Inoltre, come precisato nei paragrafi 1.2 e 2.4 i **Soggetti Attuatori sono tenuti** ad assicurare che le attività di competenza siano realizzate in modo tale da garantire una sana gestione finanziaria delle iniziative anche attraverso i seguenti presidi di prevenzione e controllo:

- garantire che sia effettivamente funzionante un **adeguato sistema di controllo interno** nel loro ambito di responsabilità, volto anche a prevenire e individuare le frodi;
- svolgere **controlli** per monitorare possibili situazioni di **conflitto di interesse** e per evitare il rischio di **doppio finanziamento.**

Sul piano operativo, sul rischio frode verranno attivati riscontri anche mediante ReGis che consentirà la consultazione di basi di informazioni disponibili presso altri soggetti (come INPS) o comunque attraverso banche dati e sistemi (come Arachne o il nuovo PIAF).

Per prevenire i **conflitti di interesse** il Dipartimento per la trasformazione digitale acquisisce apposite dichiarazione sulla mancanza di conflitti di interessi sia dai responsabili di procedimento sia dagli esperti incaricati di seguire i singoli Avvisi, nonché da tutto il personale coinvolto nelle attività di controllo e rendicontazione di M&T.

Per quanto attiene le azioni per mitigare il rischio di **doppio finanziamento** degli interventi, il Servizio 1 realizza uno **specifico controllo** che si basa sui CUP. In particolare Il Dipartimento agisce in cooperazione con il DIPE in qualità di amministratore del Sistema CUP, come seguendo la procedura sintetizzata di seguito.

Per ciascun Avviso a *lump sum,* su richiesta del Dipartimento, il DIPE predispone un apposito **template** che guida il SA nel corretto inserimento nel sistema CUP delle informazioni relative al progetto; successivamente dalla piattaforma PA digitale 2026, vengono **effettuate estrazioni massive dei CUP** e inviate al DIPE dal Coordinatore dell'UDM. Il DIPE restituisce la banca dati con il dettaglio del corredo informativo di tutti i CUP sulla quale il DTD, avvalendosi del supporto degli Esperti, svolge l'analisi dei dati e individua eventuali casistiche da approfondire (*ad esempio i casi di CUP inesistenti*).

<sup>8</sup> l'Unità di Missione ha adottato:

<sup>-</sup> la Circolare n.1/2022 avente ad oggetto *Politica per il contrasto alle frodi e alla [corruzione](https://assets.innovazione.gov.it/1657869297-dtd_pnrr-1045-p-11-07-2022-circolare-n-1-unita-di-missione-pnrr-politica-per-il-contrasto-alle-frodi-e-alla-corruzione-e-per-prevenire-i-rischi-di-conflitti-di-interesse-e-doppio-finanziamento.pdf) e per prevenire i rischi di conflitti di interesse e di doppio [finanziamento](https://assets.innovazione.gov.it/1657869297-dtd_pnrr-1045-p-11-07-2022-circolare-n-1-unita-di-missione-pnrr-politica-per-il-contrasto-alle-frodi-e-alla-corruzione-e-per-prevenire-i-rischi-di-conflitti-di-interesse-e-doppio-finanziamento.pdf)*.

<sup>-</sup> la Circolare n.2/2022 in riferimento al titolare effettivo,avente ad oggetto *Tutela della sana [gestione](https://assets.innovazione.gov.it/1663999650-dtd_pnrr-1701-p-23-09-2022-circolare-n-2-unita-di-missione-pnrr-tutela-della-sana-gestione-finanziaria-indicazioni-ai-fini-dell-attuazione-degli-interventi.pdf) finanziaria –Indicazioni ai fini [dell'attuazione](https://assets.innovazione.gov.it/1663999650-dtd_pnrr-1701-p-23-09-2022-circolare-n-2-unita-di-missione-pnrr-tutela-della-sana-gestione-finanziaria-indicazioni-ai-fini-dell-attuazione-degli-interventi.pdf) degli interventi*

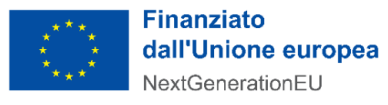

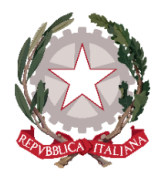

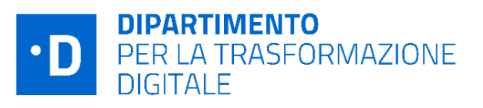

Successivamente, viene effettuato un **controllo incrociato** con gli OpenData da **OpenCoesione.gov.it** (progetti dei cicli di programmazione 2017-2013 e 2014-2020- Fondi SIE e FSC), in modo da verificare eventuali riutilizzi di CUP già staccati per altri progetti finanziati dall'Unione Europea. Soprattutto in tali casi, infatti, può annidarsi il rischio del doppio finanziamento a valere sui fondi europei.

Si ricorda che i SA garantiscono che la documentazione afferente i progetti sia sempre corredata del CUP di cui all'articolo 11 della legge 16 gennaio 2003, n. 3, a partire dal momento di avvio dei procedimenti ed in tutte le successive transazioni, quali l'emissione di ordini di impegno e di pagamento e la ricezione e registrazione di fatture riguardanti i progetti finanziati dal PNRR.

Inoltre, i Soggetti attuatori assicurano il rispetto della **tracciabilità dei flussi finanziari** ai sensi della legge 13 agosto 2010, n.136, ove ne ricorrano i presupposti.

In generale il Dipartimento provvede, nell'ambito delle attività di controllo previste, all'esecuzione di specifiche verifiche sull'assenza del doppio finanziamento, sull'assenza del conflitto d'interesse ed al fine di prevenire il rischio frode utilizzando gli strumenti messi a disposizione e registrando i relativi esiti su sistema informatico **ReGiS** nell'ambito dei controlli a campione e sulla base della valutazione del rischio delle misure attuate.

Le misure di controllo descritte si integrano con la normativa vigente e con le disposizioni pertinenti alle misure di prevenzione e gestione della corruzione previste dal Piano Triennale di prevenzione della Corruzione della Presidenza del Consiglio dei ministri ovvero di ogni singolo Soggetto attuatore.

I Soggetti attuatori sono tenuti a comunicare tempestivamente al Dipartimento i casi, qualora accertati, riferiti ad eventuali condotte illecite e frodi, i conflitti di interessi ed i doppi finanziamenti secondo le modalità indicate nel successivo capitolo 7.

# <span id="page-34-0"></span>7. Irregolarità e gestione recuperi

Il sistema dei controlli del PNRR può portare alla rilevazione di irregolarità. In presenza di una **irregolarità accertata**, il Dipartimento avvia il procedimento di revoca del finanziamento e contestuale recupero delle somme indebitamente erogate. L'avvio del procedimento viene comunque notificato al Soggetto attuatore tramite la Piattaforma PA Digitale 2026, nel rispetto delle disposizioni di cui alla L. n.241/90.

Tramite la Piattaforma, il SA può accedere alla procedura e presentare le proprie controdeduzioni, sulla base delle quali il Dipartimento adotta o meno i provvedimenti conseguenti di decadenza o revoca.

Nel caso in cui il contributo sia stato già erogato, va attivato anche il recupero delle somme erogate e in via prioritaria viene verificata la possibilità di effettuare il recupero tramite la compensazione

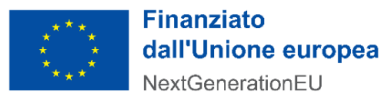

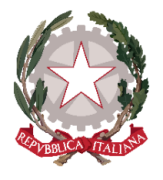

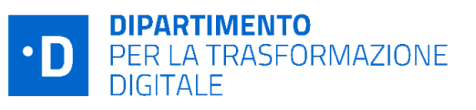

dell'importo da recuperare detraendolo da contributi successivi eventualmente dovuti al Soggetto attuatore per ulteriori progetti finanziati.

Considerato che il finanziamento, nella misura dell'importo forfettario, sarà erogato in un'unica soluzione (cfr art 1 comma 3 degli Avvisi), in occasione della prima erogazione utile su altro intervento, il Dipartimento comunica al Soggetto attuatore la decisione di dedurre dal versamento dovuto l'importo corrispondente alla somma irregolare da recuperare e dispone contabilmente la documentazione idonea a dare evidenza dell'importo versato e dell'importo recuperato, nonché dell'eventuale somma addebitata a titolo di interessi, ove applicabile.

Nell'ipotesi in cui la compensazione non sia possibile, il Dipartimento predispone e trasmette al Soggetto attuatore la notifica di decisione contenente l'ordine di recupero comprensivo degli interessi, se dovuti, comunicando le specifiche istruzioni per il versamento delle relative somme ed in particolare il conto di Contabilità Speciale di riferimento e la "causale" specifica da indicare in occasione del versamento.

È in capo al Soggetto attuatore assicurare la puntuale indicazione di tutti i riferimenti alla causale del versamento e fornire evidenza all'Unità di Missione.

Infine, ove ricorra il caso il Soggetto attuatore deve comunicare all'Unità di Missione le irregolarità o le frodi riscontrate a seguito delle verifiche di competenza**.**

# <span id="page-35-0"></span>8. Informazione e pubblicità

I Soggetti attuatori di progetti finanziati nel quadro del PNRR e con specifico riferimento agli avvisi a *lump sum* pubblicati dal Dipartimento sulla piattaforma PA Digitale 2026 sono responsabili della realizzazione di attività di informazione e comunicazione per garantire un'adeguata visibilità agli interventi e trasparenza nell'utilizzo dei fondi.

Ai fini del rispetto delle disposizioni di cui **all'art. 34 del Regolamento (UE) 2021/241**, il Soggetto attuatore deve obbligatoriamente riportare, su qualsiasi documento, sito web, comunicazione (a valenza esterna) riguardante il progetto finanziato, un'indicazione da cui risulti che il progetto è finanziato nell'ambito del PNRR con una esplicita dichiarazione di finanziamento che reciti "*finanziato dall'Unione europea - NextGenerationEU*" e valorizzando l'emblema dell'Unione Europea.

Il Soggetto attuatore si impegna altresì a fornire un'adeguata diffusione e promozione del progetto, anche *online*, sia web che social, in linea con quanto previsto dalla Strategia di Comunicazione del PNRR ed a fornire i documenti e le informazioni necessarie secondo le tempistiche previste e le scadenze stabilite dai Regolamenti comunitari e dall'Amministrazione responsabile per tutta la durata del progetto.

Durante la fase attuativa, il Soggetto attuatore ha l'obbligo di informare il pubblico del sostegno finanziario dato all'operazione dal PNRR, attuando le seguenti azioni informative:

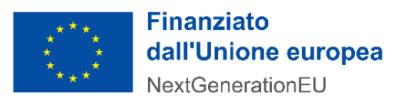

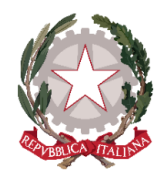

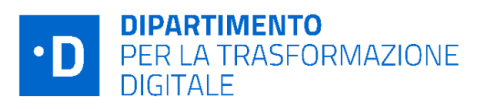

- 1. se dispone di un proprio sito web, è tenuto a pubblicare sullo stesso una breve descrizione dell'operazione, proporzionata al livello del sostegno ricevuto, che comprenda:
	- le finalità e i risultati dell'operazione;
	- l'evidenziazione del sostegno finanziario ricevuto dall'Unione.
- 2. il Soggetto attuatore è tenuto ad informare il pubblico e/o i partecipanti inserendo su qualsiasi documento reso pubblico, relativo all'attuazione di un'operazione, una dichiarazione da cui risulti che il progetto è stato finanziato dal PNRR. Se del caso, utilizza per i documenti prodotti il seguente disclaimer: "*Finanziato dall'Unione europea - NextGenerationEU. I punti di vista e le opinioni espresse sono tuttavia solo quelli degli autori e non riflettono necessariamente quelli dell'Unione europea o della Commissione europea. Né l'Unione europea né la Commissione europea possono essere ritenute responsabili per essi*".

In particolare, al link Download centre for visual elements - Regional Policy - European [Commission,](https://ec.europa.eu/regional_policy/en/information/logos_downloadcenter/) sono consultabili:

- indicazioni per l'identità visiva che contiene tutte le specifiche grafiche per l'utilizzo dei loghi relativi al *NextGenerationEU*;
- indicazioni per le azioni di informazione e pubblicità a cura dei beneficiari dei finanziamenti pubblici.

Infine, come descritto nel precedente par. 1.3, la **Piattaforma PA digitale 2026** rappresenta un potente strumento di supporto al processo di trasparenza e informazione sulle opportunità offerte dal PNRR consentendo al Dipartimento di partecipare significativamente al perseguimento degli obiettivi sottesi alla strategia comunicativa richiesta dalla UE.

# <span id="page-36-0"></span>Allegati

- Allegato 1 Completamento delle attività e verifiche tecniche Avvisi Investimento 1.2
- Allegato 2 Completamento delle attività e verifiche tecniche Avvisi Misura 1.4.1
- Allegato 3 Completamento delle attività e verifiche tecniche Avvisi Misura 1.4.3
- Allegato 4 Completamento delle attività e verifiche tecniche Avvisi Misura 1.4.4